## Roteiro para normalização Roteiro para normalização de trabalhos acadêmicos de trabalhos acadêmicos

**(Versão revista)**

### Sandra Lopes Coelho

Niterói 2009

# Roteiro para normalização<br>de trabalhos acadêmicos

*Sandra Lopes Coelho* 

Niterói 2009

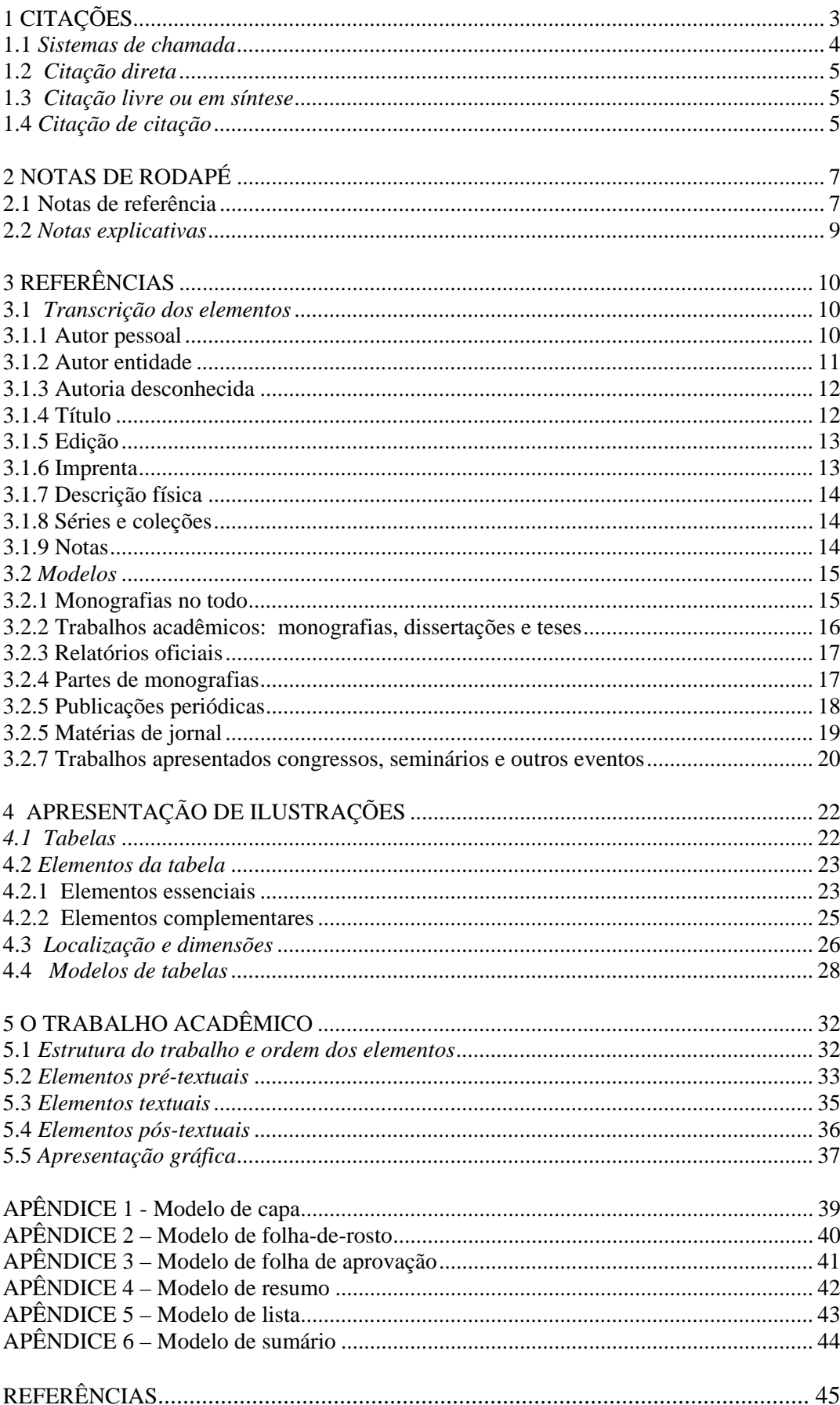

#### **SUMÁRIO**

#### **APRESENTAÇÃO**

*"A normalização de documentos técnico-científicos tem como finalidade tornar eficaz a comunicação no meio acadêmico". (PORTELA, 2005)* 

No âmbito da Universidade a Biblioteca é um dos elos nesse processo, devendo ser vista como prestadora de serviços que vão além do empréstimo de livros.

Este roteiro é resultado de uma parceria iniciada em 2002, entre a *Autora* e o *Prof. Alberto Di Sabbato*, na antiga disciplina Técnicas de Pesquisa em Economia, atual Metodologia e Técnicas de Pesquisa em Economia, do novo currículo do Curso de Ciências Econômicas, implantado em 2007. Surgiu do contato da *Autora* com os usuários da Biblioteca da Faculdade de Economia da UFF, ouvindo suas dúvidas e respondendo às questões relativas às normas aplicadas à formatação de trabalhos acadêmicos.

Não pretendemos substituir as publicações já existentes nem esgotar o assunto, mas mostrar de maneira clara, com exemplos específicos da área de Economia, os cuidados que devem ser tomados quando da redação de um trabalho acadêmico, seja ele um relatório de pesquisa, trabalho de conclusão de curso, dissertação ou tese.

Procuramos estruturar o roteiro de acordo com as fases pelas quais um autor, seja ele aluno de graduação, pós-graduação, professor ou pesquisador, passa durante o processo de elaboração de um trabalho desde a necessidade de indicação de citações e referências até a parte gráfica do trabalho o do desenvolvimento do trabalho.

Este não é um trabalho definitivo, portanto, críticas e sugestões serão bem-vindas.

#### **1 CITAÇÕES**

Em um trabalho científico devemos ter sempre a preocupação de fazer referências precisas às ideias, frases ou conclusões de outros autores, isto é, citar a fonte (livro, revista e todo tipo de material produzido gráfica ou eletronicamente) de onde são extraídos esses dados.

As citações fundamentam e melhoram a qualidade científica do trabalho, portanto, elas têm a função de oferecer ao leitor condições de comprovar a fonte das quais foram extraídas as idéias, frases ou conclusões, possibilitando-lhe ainda aprofundar o tema/assunto em discussão. Têm ainda como função, acrescentar indicações bibliográficas de reforço ao texto. (PINHEIRO, 2005).

A NBR 10520/2002 da ABNT mostra as regras gerais que devem ser observadas ao elaborarmos uma citação:

1. Especificar no texto entre parênteses, o autor, a data do documento e o número da página. **Exemplo:** 

[...] "quando o resumo de um trabalho técnico-científico é vertido para a língua inglesa, ele deverá ser designado pelo vocábulo abstract, por tratar-se de um resumo informativo" (ALMEIDA, 1991, p.81).

2. Se o nome do autor (pessoal, entidade ou ainda o título) estiver incluído na sentença é escrito em letras maiúsculas e minúsculas, indicando-se apenas a data e o número das páginas entre parênteses. Quando estiver dentro dos parênteses deve ser escrito todo em letras maiúsculas.

#### **Exemplos:**

Segundo Baleeiro (1978, p.314), "já antes da Independência se cogitava de instituí-lo como tributo nacional. Alguns projetos, durante o Império, soçobraram ante a resistência da aristocracia rural que constituía a classe dirigente".

Com a coisa julgada, "direito incorpora-se ao patrimônio de seu titular por força da proteção que recebe a imutabilidade da decisão judicial". (BASTOS, 1994, p.20)

3. Uma citação de **até três linhas** reproduz a frase usada como citação entre "aspas duplas", inserida no próprio parágrafo. Quando é citado um texto que já contém uma citação indicada por aspas duplas, estas são substituídas por ' aspas simples'.

#### **Exemplo:**

De acordo com o referido trabalho "o imposto territorial rural tem sido usado com o objetivo de incremento da produção, e não com a preocupação da Reforma Agrária". (COMISSÃO NACIONAL DE POLÍTICA AGRÁRIA, 1954, p.57).

4. Com mais de três linhas, a citação deve aparecer em parágrafo isolado, espaço simples, com recuo à esquerda de 4 cm e fonte menor que a do texto, sem aspas.

#### **Exemplo:**

Ao que tudo indica, o ITR, tanto no âmbito estadual quanto municipal, não resultou em um imposto efetivo, como se pode depreender da seguinte afirmação:

Até aqui o imposto pouco produzia para os cofres públicos, sendo cobrado por alíquotas reduzidíssimas. O fato se explica por duas razões. Primeiro, porque se estendia às atividades rurais um protecionismo tributário acentuado, manifestando-se ele já na legislação do imposto de renda. Segundo, porque as pressões dos proprietários rurais contra aumentos do imposto, inicialmente sobre o Governo regional, depois, com a mudança de competência, sobre o Governo local, faziam-se sentir da maneira mais efetiva do que aquela que eles puderam exercer sobre o Governo da União (FANUCCHI, 1975, p.43).

5. Supressões, comentários ou destaques devem ser indicados do seguinte modo:

a) supressões devem ser indicadas com reticências entre colchetes [...];

b) acréscimos e comentários devem ser feitos entre colchetes [ ];

c) ênfase ou destaque: o trecho a ser destacado deve estar em *itálico*, **negrito** ou sublinhado. Para enfatizar trechos da citação utiliza-se a expressão "**grifo nosso"** entre parênteses após a citação. Caso o destaque seja do autor consultado utiliza-se a expressão "**grifo do autor**".

#### **Exemplo:**

[...] para *pequenos segmentos* da sociedade e *redirecionando os recursos* [sem aumentálos] para o atendimento das *demandas sociais mais básicas e urgentes*. (BRASIL, 2001, p.21, grifo nosso).

6.Quando se tratar de informação oral obtida em aulas, palestras, debates etc. indicar no texto entre parênteses a expressão "**informação verbal**", mencionando-se os dados disponíveis somente em nota de rodapé.

7.Os dados disponíveis para a citação de trabalhos em fase de elaboração devem ser mencionados **somente em nota de rodapé**.

#### **1.1** *Sistemas de chamada*

Para indicar no texto, as fontes de onde foram extraídas as citações são adotados dois sistemas: **numérico** e **autor-data**.

a) **Sistema numérico**: utiliza algarismos arábicos, subscritos, entre parênteses em numeração única e consecutiva das citações ao longo do trabalho.

b) **Sistema autor-data**: a indicação da fonte é feita pelo sobrenome do autor ou pela instituição responsável ou, ainda, pelo título de entrada, seguido da data de publicação do documento e da página, separados por vírgula, entre parênteses.

- 1.Quando houver coincidência de autores com o mesmo sobrenome e data, acrescentam-se as iniciais de seus prenomes. Se mesmo assim persistir a coincidência, colocam-se os prenomes por extenso.
- 2.Documentos de um mesmo autor, publicados no mesmo ano são diferenciados pelo acréscimo de letras minúsculas após a data e sem espacejamento.

#### **1.2** *Citação direta*

Também chamada de literal ou textual é aquela que transcreve, de forma textual, os conceitos do autor consultado. Neste caso é necessária a indicação do número das páginas de onde foi extraído o texto.

#### **Exemplo:**

Para a saúde a idéia foi vincular uma porcentagem (30%) do total de receitas do orçamento da Seguridade Social, "mas na prática, com a impossibilidade de diminuição de despesas com os benefícios previdenciários, tal vinculação não ocorre de fato." (VELLOSO; ALBUQUERQUE; KNOOP, 1995, p.76)

#### **1.3** *Citação livre ou em síntese*

Também conhecida como paráfrase, é a reprodução livre, mas fiel, das idéias e/ou informações contidas no documento utilizado. Neste caso não é necessária a indicação do número das páginas.

#### **Exemplos:**

Essas reformas, tidas como estruturais, por definição, não serão feitas em curto prazo, ao contrário, são paulatinas. Em verdade, são meios intermediários ou instrumentos de política econômica para se atingir o fim maior - crescimento econômico sustentável. . (ROSSETTI, 1989)

Para Rosseti (1989) a forma de execução dessas reformas se sujeita às variáveis conjunturais, políticas, posições filosóficas/ideológicas, além de juízos de valor acerca das questões econômicas.

#### **1.4** *Citação de citação*

É a transcrição direta ou indireta de um texto já citado por outro autor. Neste caso mencionase o autor do documento original seguido da expressão latina **apud** (que significa "citado por") precedendo o nome do autor da obra consultada. A referência bibliográfica do texto que não foi lido deve aparecer em nota de rodapé.

Para Cruz e Mendes (2003, p.54) "este tipo de citação deve ser evitado ao máximo, já que a obra final não foi consultada, havendo risco de má interpretação e de incorreções".

#### **Exemplo:**

#### **No texto**

Com a coisa julgada, "direito incorpora-se ao patrimônio de seu titular por força da proteção que recebe a imutabilidade da decisão judicial".  $(BASTOS<sup>1</sup>$ apud MORAES, 2003, p.106).

#### **No rodapé:**

 $\overline{\phantom{a}}$  , where  $\overline{\phantom{a}}$ 

1 BASTOS, Celso. *Dicionário de direito constitucional*. São Paulo: Saraiva, 1994. p.20

#### **Na lista de referências (no final do trabalho):**

MORAES, Alexandre de. *Direito constitucional*. 13.ed. Rio de Janeiro: Campus, 2003.

#### **2 NOTAS DE RODAPÉ**

A NBR 10520/2001 da ABNT classifica as notas de rodapé em **notas de referência** (que indicam fontes consultadas) e **notas explicativas** e recomenda que para a indicação de citações e suas fontes no texto seja utilizado o sistema autor-data (veja Seção 1 deste Roteiro).

De acordo com essa indicação da norma, sugerimos neste Roteiro que as notas de rodapé sejam utilizadas para:

- a) fazer observações e comentários adicionais;
- b) indicar dados obtidos através de contatos informais;
- c) indicar trabalhos apresentados em eventos, mas não publicados;
- d) referenciar informações recebidas por intermédio de correio eletrônico (e-mail).

#### **2.1 Notas de referência**

São utilizadas para indicar fontes consultadas ou remeter a outras partes do texto onde o assunto está sendo abordado. São numeradas com algarismos arábicos e com numeração única para cada capítulo, seção ou parte do texto. Não se inicia a numeração a cada página. O uso das notas de referência não desobriga da elaboração de uma lista de referências ao final do trabalho.

Nas notas de rodapé a primeira citação de uma obra deve ter sua referência completa. As citações subseqüentes de uma mesma obra podem ser referenciadas de forma abreviada, utilizandose **expressões latinas**:

a) **Idem** ou **Id.** (mesmo autor): o trecho citado é de outra obra do mesmo autor, referenciado em nota imediatamente anterior, na mesma folha.

#### **Exemplo:**

1 RAMOS, C.A.; CARNEIRO, F.G. *Rotatividade e instituições*: benefícios ao trabalhador desligado incentivam os afastamentos? Brasília: DF: IPEA, 1997. (Texto para discussão n.503)

 $2$  Id., 2000, p.19.

b) **Ibidem** ou **Ibid.** (= na mesma obra): a parte citada pertence à mesma obra referenciada em nota imediatamente anterior, na mesma folha.

#### **Exemplo:**

1 ASSOCIAÇÃO BRASILEIRA DE METAIS. Do pioneirismo à evolução crescente. **Revista Metalurgia**, São Paulo, v.47, n.394, p.100-111, mar./abr. 1991.

2 Ibid., p.105

c) **Opus Citatum** ou **Op. Cit.** (= na obra citada): indica que a citação é extraída de uma obra de autor já citado no texto, porém sem ser imediatamente anterior.

#### **Exemplo:**

<sup>1</sup> MELLO, H.P.; CONSIDERA, C.M. Industrialização fluminense – 1930/1980. **Revista do Rio de Janeiro**, Niterói, n.3 ago., p.12-25, 1986. <sup>2</sup> GARLAND, 1990, p.42-43

3 MELLO; CONSIDERA op. cit., p.15

d) **Passim** (= aqui e ali), em diversas passagens.

e) **Loco citato** ou **loc. cit.** (= no lugar citado)

f)  $Cf$ . (= confira, confronte)

 $\overline{\phantom{a}}$ 

g) **Sequentia** ou **et. seq**. (= seguinte ou que se segue)

h) **Apud** (= citado por, conforme, segundo). É a única expressão que também pode ser usada no texto, as demais são utilizadas somente em nota de rodapé.

#### **Exemplo:**

#### **No texto:**

A classificação sugerida por Watson 1 é influenciada por sua concepção de política econômica, como constituindo um compartimento específico de uma categoria mais ampla, denominada *política pública*.

#### **No rodapé:**

\_\_\_\_\_\_\_\_\_\_\_\_\_\_

#### **Na lista de referências (no final do trabalho):**

ROSSETI, José Paschoal. *Política e programação econômica*. 7.ed. São Paulo: Atlas, 1989.

<sup>1</sup> Watson apud Rosseti, 1989, p.137

#### **2.2** *Notas explicativas*

Em alguns casos pode haver a necessidade de usar notas explicativas para apresentar observações, comentários, explanações ou esclarecimentos que não tenham sido incluídos.

#### **Exemplo:**

#### **No texto:**

No Brasil, ao longo da década de 90, o mercado de trabalho passou por uma profunda mudança em sua estrutura, devido ao aumento do desemprego [...] De acordo com o gráfico, especificamente a partir de 1990, a taxa de desemprego se intensificou e manteve-se crescente em toda a década de 90 $^{\rm l}$ .

#### **No rodapé:**

\_\_\_\_\_\_\_\_\_\_\_\_\_\_

<sup>&</sup>lt;sup>1</sup> Não cabe a este trabalho apresentar os motivos que impulsionaram o aumento da taxa de desemprego durante o período abordado.

#### **3 REFERÊNCIAS**

"Conjunto padronizado de elementos descritivos, retirados de um documento<sup>1</sup> que permite sua identificação individual" (ABNT, 2002, p.2).

Em trabalhos acadêmicos as listas de referências $^2$  incluem todas as fontes efetivamente utilizadas para a elaboração do trabalho, citadas ou não no texto, independente do formato em que se apresentem.

Os elementos de uma referência devem ser retirados da folha de rosto do documento ou outras fontes de informação equivalentes e são classificados em: **essenciais** e **complementares**.

a) **Elementos essenciais**: são as informações indispensáveis à identificação do documento: nome do autor (pessoal ou entidade); título; número da edição; local; editora e ano de publicação (imprenta).

b) **Elementos complementares**: são aqueles acrescentados para caracterizar melhor o tipo de documento. São eles: a descrição física (número de páginas, folhas ou volumes), a indicação de séries ou coleções e as notas complementares.

#### **3.1** *Transcrição dos elementos*

A expressão que encabeça uma referência é chamada de "**entrada**" e pode ser o nome do autor (pessoa física ou entidade) ou o título do documento. A entrada determina a localização do documento em índices, catálogos e bibliografias.

#### **3.1.1 Autor pessoal**

 $\overline{a}$ 

A entrada de nomes de autores pessoais é feita pelo ÚLTIMO SOBRENOME em letras maiúsculas separado dos prenomes por vírgula.

**Exemplos:** FURTADO, Celso

GIAMBIAGI, Fabio

#### TAVARES, Maria da Conceição

Sobrenomes compostos são exceção:

- Autores de nome espanhol ou hispano-americano: GAMONAL CONTRERAS, Sergio
- Sobrenomes que indicam grau de parentesco: PRADO JÚNIOR, Caio

 $1$  Devido à grande diversidade de fontes de informação: bibliográficas e não bibliográficas, o termo é adotado de forma genérica.

<sup>2</sup> Documento, segundo a NBR 6023/2002 (p.2) da ABNT é "qualquer suporte que contenha informação registrada, formando uma unidade, que possa servir para consulta, estudo ou prova: impressos, manuscritos, registros audiovisuais, sonoros, magnéticos e eletrônicos, entre outros".

- Sobrenomes ligados por hífen: ALMEIDA-DINIZ, Arthur J.
- Sobrenomes com prefixo: DI SABBATO, Alberto; McARTUR, James; D'URSO, Luiz Flávio Borges; DE NEGRI, Fernanda; DELL'ISOLA, Regina L.
- Sobrenomes constituídos de substantivo + adjetivo: CASTELO BRANCO, Camilo
- a) **Documentos escritos por até três autores**, mencionam-se os três, na ordem em que aparecem no documento, separados por ponto e vírgula.

#### **Exemplo:**

CAMPOS, Ana Maria; AVILA, Jorge Paula Costa; SILVA JR., Dércio Santiago da. Avaliação de agências reguladoras: uma agenda de desafios para a sociedade brasileira. **Revista de Administração Pública**, Rio de Janeiro, v.34, n.5, p.29-46, set./out. 2000.

b) **Documento escrito por mais de três autores,** menciona-se o primeiro seguido da expressão latina "et al." (= e outros). Em casos específicos nos quais a menção dos nomes for indispensável para certificar a autoria: projetos de pesquisa e relatórios para órgãos de financiamento, a NBR 6023 recomenda a indicação dos nomes de todos os autores.

#### **Exemplos:**

MOTTA, Ronaldo Seroa da et. al. **O Custo econômico do fogo na Amazônia.**  Rio de Janeiro: IPEA, 2002. (Texto para discussão n. 912)

CARVALHO, Fernando J. Cardim de et al. **Economia monetária e financeira**. Rio de Janeiro: Campus, 2000.

c) **Coletânea de vários autores** que tenha a indicação de um responsável pelo conjunto da obra, como organizador, compilador, editor, coordenador, etc., faz-se a entrada pelo nome do responsável seguido da abreviação que caracteriza o tipo de participação entre parênteses.

#### **Exemplos:**

HENRIQUES, Ricardo (coord.) **Desigualdade e pobreza no Brasil**. Rio de Janeiro: IPEA, 2000.

BÊRNI, Duílio de Ávila (org.) **Técnicas de pesquisa em economia**. São Paulo: Saraiva, 2002.

REZENDE, Fernando; TAFNER, Paulo (org.) **Brasil**: o estado de uma Nação. Rio de Janeiro: IPEA, 2005.

#### **3.1.2 Autor entidade**

As obras de responsabilidade de uma entidade (órgãos governamentais, empresas, associações, congressos, seminários etc.) têm entrada, de modo geral, pelo próprio nome por extenso.

#### **Exemplos:**

BANCO CENTRAL DO BRASIL. **Inflation targeting in Brazil**. Brasília, DF:, 2001.

BANCO NACIONAL DE DESENVOLVIMENTO ECONÔMICO E SOCIAL (BNDES). **BNDES, 40 anos:** um agente de mudanças. [s.l.] , 1992.

INSTITUTO DE PESQUISA ECONÔMICA APLICADA (IPEA). **25 anos de pesquisa econômica:** uma seleção de estudos do IPEA. Rio de Janeiro, RJ, 1989.

PROGRAMA NACIONAL DE IRRIGAÇÃO (BRASIL). **Irrigação e emprego**: o caso dos cerrados. Brasília, DF, 1989.

UNIVERSIDADE FEDERAL DO PARÁ. Núcleo de Altos Estudos Amazônicos. **Relatório do NAEA:** 1997 - 1998. Belém, PA, 1999.

a) **Entidades com denominação genérica** tem seu nome precedido do nome do órgão superior ou do nome da jurisdição geográfica a qual pertence.

#### **Exemplos:**

BRASIL. Secretaria do Tesouro Nacional. **Finanças públicas**: II Prêmio STN de Monografia. Brasília, DF.: ESAF, 1998.

SÃO PAULO (Estado). Secretaria do Meio Ambiente. **Diretrizes para a política ambiental do Estado de São Paulo**. São Paulo, 1993.

b) **Congressos, Seminários, Encontros científicos,** etc. tem os seguintes elementos na entrada separados por vírgula: nome do evento (em letras maiúsculas), número (em algarismos arábicos), ano e local de realização.

#### **Exemplo:**

ENCONTRO NACIONAL DE ECONOMIA, 28., 2000, Campinas, SP. **Sessões ordinárias**: resumos dos textos apresentados. Campinas, SP: ANPEC, 2000.

#### **3.1.3 Autoria desconhecida**

Em caso de autoria desconhecida, a entrada é feita pelo título. O termo anônimo não deve ser usado em substituição ao nome de um autor desconhecido. Nestes casos a primeira palavra do título aparece em caixa alta.

#### **Exemplo:**

APRENDENDO contabilidade em moeda constante. São Paulo: Atlas, 1995.

#### **3.1.4 Título**

O título é transcrito da mesma forma como aparece no documento. Deve ser destacado com recursos tipográficos: **negrito**, *itálico* ou sublinhado e separado do subtítulo (quando houver) utilizando-se dois pontos (:). Títulos demasiadamente longos podem ter as últimas palavras

suprimidas, desde que não se altere o sentido. A supressão deve ser indicada por reticências (...).

#### **3.1.5 Edição**

Quando houver indicação de edição ela deve ser transcrita em algarismos arábicos, seguida da abreviatura da palavra "edição" de acordo com a língua do documento. A primeira edição de um documento não é indicada. Emendas e acréscimos à edição são indicados de forma abreviada.

#### **Exemplos:**

2nd. ed. (documento em inglês) 3.ed.rev. e aum. (documento em português)

#### **3.1.6 Imprenta**

É conjunto de informações referentes ao local, editora e data de publicação do documento. A pontuação usada para separar estes elementos é a seguinte: **Local : Editora, Data.** 

#### **Exemplo:**

Rio de Janeiro: IPEA, 2002.

a) O **local de publicação** é indicado sempre pelo nome da cidade tal como figura no documento. Cidades homônimas são identificadas pela sigla do estado, país, etc.

#### **Exemplos:**

Viçosa, AL -Viçosa, MG

b) quando a cidade pode ser identificada mas não aparece no documento, a informação deve aparecer entre colchetes.

#### **Exemplo:**

LAZZARINI NETO, Sylvio. **Cria e recria**. [São Paulo]: SDF, 1994.

c) Não sendo possível identificar o local, a omissão deve ser representada pela abreviatua "s.l." ( = sine loco) entre colchetes.

#### **Exemplo:**

KRIEGER, Gustavo; NOVAES, Luis Antonio; FARIA, Tales. **Todos os sócios do presidente**. 3.ed. [s.l.]: Scritta, 1992.

d) O **nome da editora** deve ser indicado tal como aparece no documento, abreviando-se prenomes e suprimindo as palavras que designam a natureza jurídica ou comercial.

#### **Exemplo:**

**Atlas** (no documento Editora Atlas)

e) Quando aparecer duas editoras indicam-se ambas, separadas por ponto e vírgula.

f) Não sendo possível identificar a editora, a omissão deve ser representada pela abreviatura "s.n." ( = sine nomine), entre colchetes.

#### **Exemplo:**

FRANCO, Itamar. **Discursos**: de outubro de 1992 a agosto de 1993. Brasília, DF: [s.n.], 1993. 107p.

g) Não se indica a editora quando é a mesma instituição responsável pela autoria.

#### **Exemplos:**

UNIVERSIDADE DE SÃO PAULO. **Catálogo de teses da Universidade de São Paulo**. São Paulo, 1993.

h) A **data de publicação** é sempre indicada em algarismos arábicos. Por ser um elemento essencial, a NBR 6023 recomenda não deixar nenhuma referência sem a data. Se nenhuma data de publicação, distribuição, copyright ou impressão puder ser indicada, registra-se uma data aproximada, entre colchetes, como segue abaixo:

a) para data provável - [1990?]

- b) para data aproximada [ca. 1980]
- c) para década certa [196-]

#### **3.1.7 Descrição física**

- a) Quando a publicação for constituída de apenas uma unidade física indica-se o número total de páginas ou folhas do documento – seguido da abreviatura p. ou f.
- b) Para publicações em mais de uma unidade física, indica-se a quantidade de volumes, seguido da abreviatura v.
- c) Para partes de publicações, mencionar os números de folhas ou páginas inicial e final da parte referenciada.

#### **3.1.8 Séries e coleções**

a) As indicações de série e/ou coleção devem ser feitas entre parênteses. O título da série é separado da numeração (se houver) por vírgula:

#### **Exemplos:**

(Coleção Primeiros Passos)

(Working Paper Series, 123)

#### **3.1.9 Notas**

a) Sempre que necessário à identificação da obra, devem ser incluídas notas com informações complementares ao final da referência, sem destaque tipográfico.

#### **Exemplo:**

LAURENTI, R. **Mortalidade pré-natal**. São Paulo: Centro Brasileiro de Classificação de Doenças, 1978. Mimeografado.

b) Nas teses, dissertações e outros trabalhos acadêmicos que visem à aprovação por uma banca, devem ser indicados em nota o tipo de documento, o grau, a vinculação acadêmica, o local e a data da defesa, mencionada na folha de aprovação do trabalho. **Exemplo:** 

RANGEL, Flávia Dias. **Crises cambiais, profecias auto-realizáveis e vulnerabilidade externa**: uma análise da experiência brasileira recente (1994- 1999). 2000. 120f. Dissertação (Mestrado em Economia) – Programa de Pós-Graduação em Economia, Universidade Federal Fluminense, Niterói, 2001.

#### **3.2** *Modelos*

Ao elaborar uma referência devemos observar a seqüência dos elementos: essenciais e complementares; os destaques tipográficos e a pontuação específicos para cada tipo de documento.

A referência de **documentos eletrônicos** deve incluir os mesmos elementos usados para **documentos convencionais**, acrescentando-se os específicos que possibilitem sua localização e recuperação: descrição física do meio eletrônico (para disquete, CD-ROM, etc.) ou indicação de disponibilidade e data de acesso (para documentos on-line, retirados da Internet).

Para indicar a disponibilidade de documentos retirados da Internet utilizam-se as expressões "**Disponível em**: <endereço eletrônico>" e "**Acesso em**: dia mês (abreviado) ano".

A seguir apresentamos modelos de referências por tipo de material.

#### **3.2.1 Monografias no todo**

Nesta categoria estão incluídos os livros, folhetos<sup>3</sup>, guias, dicionários, trabalhos acadêmicos, relatórios, textos para discussão entre, outros.

#### **FORMATO**

 $\overline{a}$ 

Elementos essenciais AUTOR. **Título**. Edição. Local: Editor, Data. Elementos complementares N° de páginas. (Indicação de série). Notas.

<sup>3</sup> **Folheto**: publicação com menos de 50 páginas.

#### **Exemplos:**

#### **Documentos convencionais**

ALCANTARA, Lucio. **Poder Local**: gestão municipal. Brasília: Senado Federal, 2001. 35p. (Caderno de Debates. Coleção Idéias)

BENECKE, Dieter W.; NASCIMENTO, Renata (org). **Política social preventiva**: desafio para o Brasil. Rio de Janeiro: Konrad-Adenauer, 2003. 455p.

FERNANDES, Ciro Campos Chisto. **A reforma do aparelho do Estado e as mudanças institucionais**: síntese e resposta a dúvidas mais comuns. Brasília. MARE, 1998. 23p. (Caderno MARE da Reforma do Estado n° 6)

#### **Documentos eletrônicos**

ALMEIDA, Sandra Cristina Filgueiras de. **Histórico de reformas:** mudanças realizadas na previdência social. Relatório especial. Brasília, 2003.10p. Disponível em: < http://legis.senado.gov.br/xsqlj/xsql/cat743.htm>. Acesso em: 04 jun. 2005.

BELTRÃO, Kaizô Iwakami; PINHEIRO, Sonoe Sugahara; OLIVEIRA, Francisco Eduardo Barreto de. **Population and social security in Brazil**: an analysis with emphasis on constitutional changes. Rio de Janeiro: IPEA, 2002. 42p. (Texto Para Discussão n. 862).

Disponível em: <http://www.ipea.gov.br/pub/td/2002/td\_0862.pdf> Acesso em: 24 jun. 2005.

PESSOA, Samuel de Abreu. **Brasil, no limiar de um período de crescimento mais rápido?** Disponível em <http://www.ipea.gov.br/pub/bccj/bc0701ppt.pdf> Acesso em: 22 nov. 2005 (Trabalho apresentado na Reunião de Conjuntura do IPEA de 9/08/2005)

#### **3.2.2 Trabalhos acadêmicos: monografias, dissertações e teses**

#### **FORMATO**

AUTOR. **Título**. Ano de apresentação/defesa. Número de folhas. Categoria (Grau e área de concentração) – Instituição, local, data.

#### **Exemplos:**

ISSA, Maria Carolina Leite Costa. **Políticas de estabilização**: o sucesso do Plano Real e o fracasso do Plano Cruzado, sob a ótica da inflação de custos. 2003. 48f. Trabalho de Conclusão de Curso (Graduação em Ciências Econômicas) - Faculdade de Economia, Universidade Federal Fluminense, Niteró, 2003.

RANGEL, Flávia Dias. **Crises cambiais, profecias auto-realizáveis e vulnerabilidade externa**: uma análise da experiência brasileira recente (1994- 1999). 2000. 120f. Dissertação (Mestrado em Economia) – Programa de Pós-Graduação em Economia, Universidade Federal Fluminense, Niterói, 2001.

#### **3.2.3 Relatórios oficiais**

Nesta categoria a entrada é feita pelo nome da instituição e não pelo autor do relatório. Só se inclui a editora quando for diferente do autor.

**Exemplo:** 

BANCO CENTRAL DO BRASIL. *Relatório anual 2003*. Brasília, 2003. 87p. Disponível em: <http://www.bcb.gov.br/htms/banual2003/rel2003cap4p.pdf>. Acesso em: 24 out. 2004.

#### **3.2.4 Partes de monografias**

Nesta categoria são incluídos capítulos de livros, verbetes de dicionário, capítulos de

trabalhos acadêmicos, etc.

#### **Formato**

AUTOR DA PARTE. Título da parte. In: AUTOR DO LIVRO. **Título do livro**. Edição. Local: Editor, Data. página inicial e final da parte referenciada.

Exemplos:

a)Capítulos de livros

Sem autoria especial

PRADO JÚNIOR, Caio. Novo sistema político e administrativo na colônia. In: \_\_\_\_\_. **História econômica do Brasil**. 43.ed. São Paulo: Brasiliense, 1998. p.49-55.

Com autoria própria

BÊRNI, Duílio de Ávila. Conceitos básicos de economia. In: SOUZA, Nali de Jesus de (coord.). **Introdução à economia**. 2.ed. São Paulo: Atlas, 1997. Cap.1, p.23-40.

FIORENCIO, Antonio; MOREIRA, Ajax R. B. Taxa de câmbio real de longo prazo no Brasil. In: A ECONOMIA brasileira em perspectiva: 1998. Rio de Janeiro: IPEA, 1998. v.2, p. 133-146.

b) Verbetes de dicionários e enciclopédias

TRABALHO infantil. In: **Enciclopédia do Mundo Contemporâneo**. São Paulo: Publifolha, Rio de Janeiro: Terceiro Milênio, 1999.

MANDEL, Ernest. Karl Heinrich Marx. In: **The New Palgrave**: a dictionary of economics. London: Macmillan Press, 1991. V.3, p.367-382.

#### **3.2.5 Publicações periódicas**

Nesta categoria estão incluídos fascículos, números especiais e suplementos, comunicações, artigos, entrevistas, recensões<sup>4</sup>, reportagens, resenhas etc.

#### **Exemplos:**

a) números especiais e suplementos

#### **Convencionais**

AS 500 maiores empresas do Brasil. **Conjuntura Econômica**, Rio de Janeiro, v.38, n.9, set. 1984. Edição especial.

MÃO-DE-OBRA e previdência. **Pesquisa Nacional por Amostra de Domicílios**, Rio de Janeiro, v.7, 1983. Suplemento.

#### **Eletrônicos**

INSTITUTO DE PESQUISA ECONÔMICA APLICADA (Brasil). **Políticas sociais:** acompanhamento e análise. Boletim políticas sociais, Brasília, v. 1, n. 1, jun. 2000. Disponível em: < http://www.ipea.gov.br/ >. Acesso em: 20 jun. 2005.

#### b) artigos

#### **Convencionais**

SUZIGAN, Wilson. Aglomerações industriais como focos de políticas. **Revista de Economia Política**, São Paulo, v.21, n.3, p.27-39, jul./set. 2001.

TEIXEIRA, Luciana; MACDOWELL, Maria Cristina; BUGARIN, Maurício. Incentivos em consórcios intermunicipais de saúde: uma abordagem da teoria dos contratos. **Estudos Econômicos**, São Paulo, v.32, n.3, p.25-40, 2002.

DAIN, Sulamis. O financiamento público na perspectiva da política social. *Economia e sociedade*, Campinas, n.17,dez. 2001.

#### **Eletrônicos**

GIAMBIAGI, Fábio; OLIVEIRA, Francisco Eduardo Barreto de; BELTRÃO, Kaizo Iwakami. Alternativas de reforma da previdência social: uma proposta. **Revista do BNDES**, Rio de Janeiro, dez. 1996. Disponível em: <http://www.bndes.gov.br/conhecimento/revista/reforma.pdf>. Acesso em: 18 nov. 2004.

NASSIF, André. Política industrial após a liberação do comércio exterior: o debate teórico contemporâneo. **Revista do BNDES**. n.17, jun. 2002. Disponível em <http://www.bndes.gov.br/conhecimento/revista/rev1702.pdf>. Acesso em: 21 ago. 2002.

 $\overline{a}$ 4 Apreciação breve de um livro ou de um escrito; resenha.

#### **3.2.5 Matérias de jornal**

#### a) Com indicação de autoria

RITTNER, Daniel. Acordo com o Chile pode sair dentro de dois meses. **Valor**, São Paulo, 7 ago. 2002. 1º cad., p.3

b) Sem indicação de autoria

ACORDO de corretoras de Wall Street com governo pode chegar a US\$ 2 bi. **O Globo**, Rio de Janeiro, 29 out. 2002. p.33

#### **3.2.6 Documentos jurídicos**

Neste tipo de documentos estão incluídos normas, legislação, jurisprudência (decisões judiciais) e doutrina (interpretação dos textos legais).

Os **elementos essenciais** são: jurisdição (ou cabeçalho da entidade, no caso de se tratar de normas), título, numeração, data e dados da publicação. No caso de constituições e emendas, entre o nome da jurisdição e o título acrescenta-se a palavra Constituição, seguida do ano de promulgação, entre parênteses. A ementa é um elemento **complementar**.

#### **FORMATO**

JURISDIÇÃO. **Título**. Número, Dia, mês e ano. Ementa. Dados da publicação que transcreveu o texto.

#### **Exemplos:**

#### **Convencional**

RIO DE JANEIRO (Estado). Lei no 1848, de 23 de julho de 1991. **Diário Oficial do Estado do Rio de Janeiro,** Niterói, v.17, n.140, p.1, 24 de jul. 1991. Pt.1

BRASIL. Congresso. Senado. Resolução nº 17, de 1991. **Coleção de Leis da República Federativa do Brasil.** Brasília, DF, v. 183, p.115601157, maio/jun. 1991.

#### **Eletrônico**

BRASIL. Decreto n° 4.461, de 6 de novembro de 2002. Dispõe sobre o remanejamento de Funções Comissionadas Técnicas – FCT para a Fundação Cultural Palmares. **Diário Oficial**, n° 216, 7 de nov. de 2002. Seção 1. Disponível em <https://www.in.gov.br/materia.asp> Acesso em: 07 de nov. de 2002.

#### **3.2.7 Trabalhos apresentados congressos, seminários e outros eventos**

#### **FORMATO**

AUTOR DO TRABALHO. Título do trabalho. In: NOME DO EVENTO, número, ano, local de realização. **Anais...** Local (cidade): editor, data. Páginas inicial e final do trabalho.

#### **Exemplo**

SILVA, José Graziano da; DEL GROSSI, Mauro Eduardo. Evolução da renda nas famílias agrícolas e rurais: Brasil, 1992/97. In: ENCONTRO NACIONAL DE ECONOMIA, 27., 1999, Belém, PA. **Anais...** Belém,PA: ANPEC, 1999. v.1, p.207- 227.

VEIGA, José Eli da. A Convergência entre evolucionismo e regulacionismo. In: ENCONTRO NACIONAL DE ECONOMIA POLÍTICA, 3., 1998, Niterói, RJ. **Anais...** Niterói: EdUFF, 1988. v.1, p.88-100.

#### **3.2.8 Informação recebida via e-mail**

Segundo a NBR 6023/2002 as mensagens que circulam por intermédio do correio eletrônico devem ser referenciadas somente quando não se dispuser de nenhuma outra fonte para abordar o assunto em discussão. Mensagens trocadas por e-mail têm caráter informal, interpessoal e efêmero, e desaparece rapidamente, não sendo recomendável o seu uso como fonte científica ou técnica de pesquisa. As referências deste tipo de material não fazem parte da lista de referências, elas são colocadas apenas em nota de rodapé (França et al., 2003, p.130)

#### **FORMATO**

AUTOR DA MENSAGEM. **Assunto.** Mensagem recebida por <endereço eletrônico>. Data.

Exemplo

MELO, Hildete Pereira de. **Síntese História Economia**. Mensagem recebida por <bec@ndc.uff.br>. 15 ago. 2002

#### **3.3 Ordenação da lista de referências**

- a) As listas de referências dos documentos citados em um trabalho devem ser ordenadas numa única ordem alfabética de autor ou título, independente do tipo de material;
- b) as referências são alinhadas à margem esquerda do texto, em espaço simples separadas entre si por espaço duplo;
- c) devido à grande diversidade de fontes de informação, bibliográficas e não bibliográficas, a lista recebe o título de REFERÊNCIAS. Não confundir com Bibliografia que é muito mais amplo.
- d) o recurso tipográfico (negrito, itálico ou sublinhado) utilizado para destacar o elemento título

deve ser uniforme em todas as referências de uma mesma lista;

e) o nome do autor de várias obras referenciadas sucessivamente pode ser substituído, nas referências seguintes à primeira, por um traço sublinear e ponto desde que estejam na mesma folha.

#### **Exemplos:**

COMISSÃO NACIONAL DE POLÍTICA AGRÁRIA. Reforma agrária no Brasil: estudos e projetos. [s.l.], 1956.

\_\_\_\_\_\_\_\_\_\_. Os Problemas da terra no Brasil e na América Latina. Rio de Janeiro: Ministério da Agricultura, 1964.

#### **4 APRESENTAÇÃO DE ILUSTRAÇÕES**

As tabelas, quadros, gráficos, desenhos, diagramas, mapas entre outros, formam um conjunto de elementos gráficos – as **ilustrações** – que integram a parte textual de um trabalho acadêmico e constituem uma unidade autônoma cujo objetivo é explicar ou complementar visualmente o texto; portanto, devem ser inseridas o mais próximo possível do trecho a que se referem.

A NBR 14724/2002 - que estabelece os princípios gerais para a elaboração de trabalhos acadêmicos – orienta que a identificação das ilustrações deverá aparecer na parte inferior da mesma, precedida da palavra que designa o tipo de ilustração, seguida do número de ordem de ocorrência no texto em algarismos arábicos, do respectivo título e/ou legenda explicativa e da fonte, se necessário.

Já as tabelas - que são elaboradas segundo as "Normas de Apresentação Tabular" do IBGE (1993) - têm o título inscrito no topo.

As legendas devem ser claras (conforme mostra o Gráfico 1 abaixo), dispensando a consulta ao texto. Deve-se evitar a inclusão de ilustrações que ultrapassem o formato do papel adotado no trabalho (folhas tamanho A4) ou que não tenham sido mencionadas no texto.

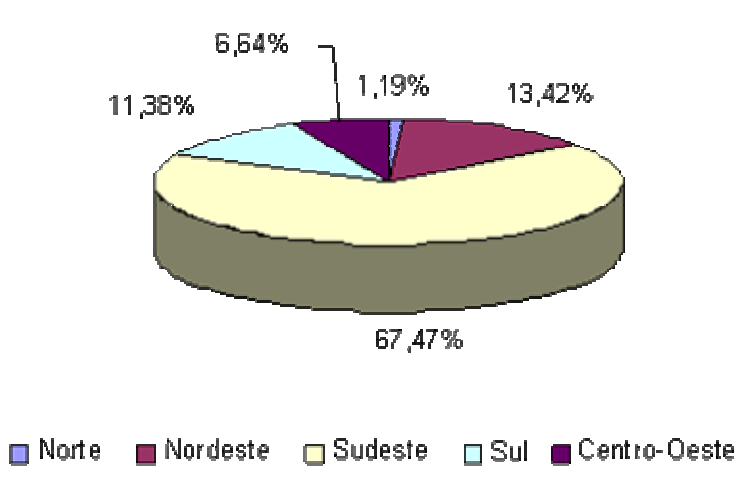

Gráfico 1 - Produção e distribuição regional das fábricas em operação - Brasil – 1980

Fonte: PED-RMPA – Convênio FEE, FGTAS SINE-RS, SEADE-SP e DIEESE

#### *4.1 Tabelas*

As **tabelas –** cujo formato deve obedecer às "Normas de apresentação tabular" (IBGE, 1993) **–** são um tipo de ilustração bastante comum nos trabalhos na área de Economia e, devido às semelhanças no layout, freqüentemente são confundidas com os **quadros.** Por este motivo dedicamos uma atenção especial às normas de apresentação tabular.

O IBGE define a **tabela** como uma forma não discursiva de apresentar informações, das quais o dado numérico se destaca como elemento central.

Os **quadros** apresentam informações em forma de texto, e assumem um caráter mais esquemático e descritivo ou, ainda, são apresentações de tipo de tabular que não empregam dados estatísticos (Campos e Loureiro, 2002).

| LEI 10.748, DE 22 DE OUT. DE 2003                                                                                | MEDIDA PROVISÓRIA 186                                                          |
|----------------------------------------------------------------------------------------------------|--------------------------------------------------------------------------------|
| Jovens de 16 a 24 anos frequentando ensino<br>médio ou fundamental                                               | Jovens de 15 a 24 anos frequentando escola ou<br>que concluíram o ensino médio |
| Subvenção de R\$ 100,00 ou R\$ 200,00                                                                            | Subvenção de R\$ 250,00                                                        |
| As empresas devem manter por 12 meses o<br>número médio de empregados formais depois de<br>inscrita no programa. | Fim da exigência                                                               |
| Permite apenas contratação por tempo<br>indeterminado                                                            | Permite também a contratação por tempo<br>determinado                          |

Quadro 1 – Comparativo: Lei 10.748 e Medida Provisória 186

Extraído de: RIBEIRO, Juliana; JULIANO, Adir A. Desemprego juvenil e impactos do Programa Nacional de Estímulo ao Primeiro Emprego. **Econômica**, Rio de Janeiro, v.7, n.1, p.76, jun. 2005.

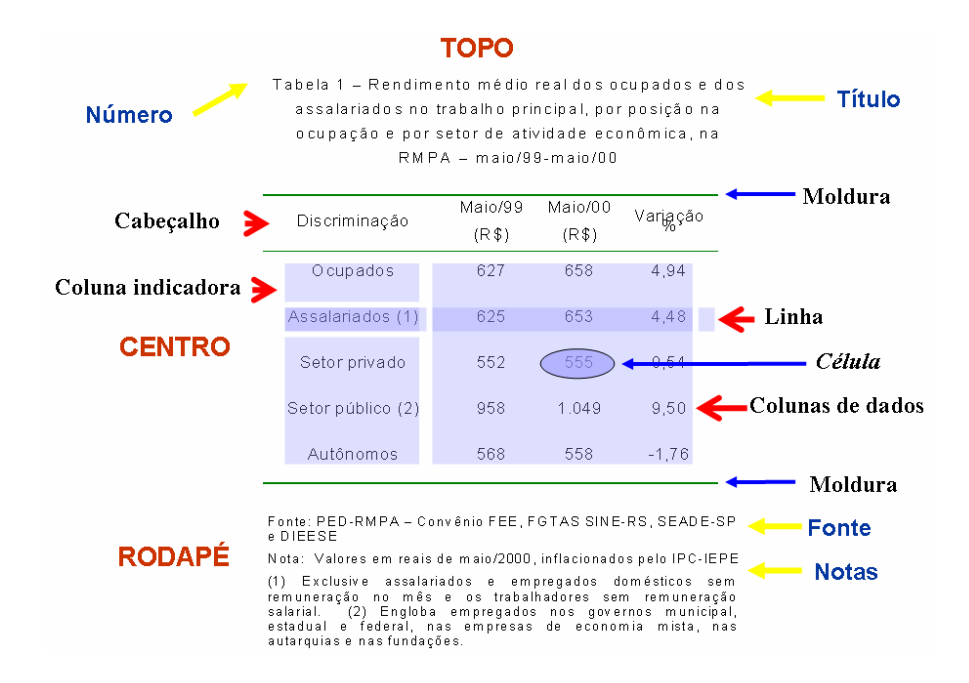

#### **4.2** *Elementos da tabela*

#### **4.2.1 Elementos essenciais**

 **Indicador Numérico:** sempre que o documento apresentar duas ou mais tabelas estas devem ser numeradas com algarismos arábicos, de modo crescente, precedidos da palavra **Tabela**. A numeração deve obedecer a uma seqüência única para cada capítulo ou para o trabalho todo.

#### **Exemplo:**

Tabela 2 (indica a segunda tabela do trabalho) Tabela 2.1 (indica a primeira tabela do segundo capítulo)

 **Título:** conjunto de termos que indica o conteúdo. Inscrito no topo da tabela, indica a designação do fato observado, o local de ocorrência e o período de abrangência dos dados. Deve ser alinhado à esquerda, não ultrapassando os limites da tabela, com a segunda linha iniciando embaixo da primeira letra da primeira linha.

A indicação da data de referência deve obedecer aos critérios descritos na **NBR 5892/89**, norma para datar da ABNT. Os principais são:

- Os meses podem ser escritos por extenso ou abreviados, exceto maio;
- Os anos são indicados pelos quatro algarismos;
- As séries temporais consecutivas são indicadas pelo primeiro e último pontos da mesma separados por um hífen;
- Nas séries não consecutivas a separação é feita por uma barra.

#### **Exemplos:**

Tabela 2 – Índice de crescimento real do PIB, segundo classes e ramos de atividades no Paraná – 1990-1997

Tabela 2.5 – Índice de Preços ao Consumidor (IPC) em Curitiba – Maio 1999

- **Cabeçalho:** parte superior do corpo da tabela. Indica o conteúdo das colunas e tem como finalidade complementar o título. O conteúdo deve ser indicado com palavras ou notações, inclusive datas e unidades de medida, quando necessário, de forma clara e concisa. Os nomes das colunas devem ser centralizados na célula e apenas a primeira letra de cada indicação deve ser em maiúscula. Pode ser formado por um ou vários níveis, conforme os exemplos abaixo:
	- a) Com um nível:

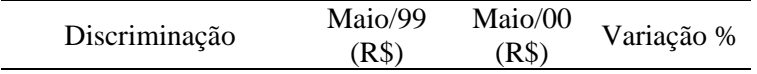

b) Com dois níveis:

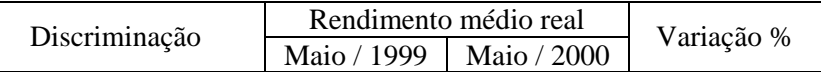

- **Corpo:** é a parte da tabela que contém os dados e informações.
- A **moldura (ou traço)** é usada para delimitar os espaços da tabela: o topo, o cabeçalho e o rodapé. São, no mínimo, três traços horizontais paralelos. O primeiro para separar o topo. O

segundo para delimitar o espaço do cabeçalho. O terceiro para separar o rodapé. O uso de traços verticais para separar colunas deve ser evitado, restringindo-se ao cabeçalho, quando necessário para destacar parte dele ou dos dados numéricos. **OBS.: É importante ressaltar que traços verticais nas laterais e no interior não devem ser utilizados nas tabelas, embora possam ser utilizados nos quadros.** 

- **Coluna indicadora** ou **indicador de linha**: é a primeira coluna da tabela ou quadro e deve especificar o conteúdo das linhas.
- **Dados numéricos** e **informações**: referem-se às células em que estão inscritos os dados numéricos e as informações relativas ao fato observado. Nas tabelas estatísticas o preenchimento dessas células requer a observação de alguns critérios referentes à forma de apresentação de dados numéricos e à utilização de sinais convencionais.
- **Sinais Convencionais**: devem ser usados sempre que houver necessidade de substituição de um dado numérico e devem ter seu significado explicado em nota de rodapé. São os seguintes:

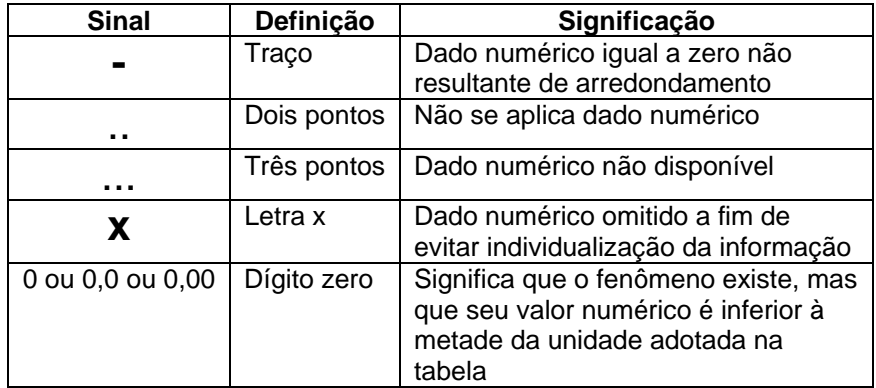

**OBS.:** Numa tabela o número de células com dado numérico deve ser superior ao número de células com sinal convencional.

O **Rodapé** é a parte da tabela onde são indicadas a(s) fonte(s) dos dados utilizados na construção da tabela e notas eventuais, após o fio de fechamento.

#### **4.2.2 Elementos complementares**

 **Fonte:** é a primeira informação a ser inscrita no rodapé de uma tabela ou quadro. A indicação do responsável pelas informações (dados) da Tabela deve ser feita sempre que a responsabilidade pelo fornecimento ou elaboração dos dados numéricos e das informações apresentadas no corpo da tabela seja de outro autor ou instituição;. e ser precedida da palavra **Fonte**. A Norma de Apresentação Tabular do IBGE recomenda que a indicação da fonte seja feita por extenso e não através de siglas.

Exemplo:

Fonte: Fundação Instituto Brasileiro de Geografia e Estatística (IBGE)

É importante esclarecer que existem dois casos distintos na indicação de uma fonte:

a) quando os **dados são extraídos de publicações monográficas** (livros, teses, relatórios de pesquisa), de artigos de publicações periódicas ou outros documentos, deve-se indicar referência completa do documento na fonte.

Exemplo:

Fonte: SALM, C.; FOGAÇA, A . Bases da educação da força de trabalho. *Revista Paranaense de Desenvolvimento*. Curitiba, n. 82, p. 95, maio/ago. 1994.

b) quando a **tabela é extraída de um documento** (livros, teses, relatórios, artigos de periódicos etc.), a referência bibliográfica do documento deve aparecer em Nota, com a expressão "**Tabela extraída de**:".

Exemplo:

Fonte: IBGE Nota: A base para os índices é a média de 1995 = 100 Tabela extraída de: FUNDAÇÃO INSTITUTO BRASILEIRO DE GEOGRAFIA E ESTATÍSTICA (IBGE). *Normas de apresentação tabular*. Rio de Janeiro: IBGE, 1993. p. 46

Também não deve ser esquecido o uso cada vez mais freqüente da Internet para busca de dados. Nesse caso, a referência deve seguir as normas específicas para referenciar dados obtidos por meio eletrônico.

**Notas:** Normalmente as tabelas contêm em sua base (rodapé) algumas notas:

a) **Notas gerais**: registram observações ou comentários para conceituar ou esclarecer o conteúdo das tabelas, indicar o critério adotado no levantamento dos dados, ou o método de elaboração das estatísticas derivadas. As notas devem ser numeradas se houver mais de uma e são posicionadas uma abaixo da outra. A segunda linha de uma nota inicia abaixo da primeira letra da primeira linha.

b) **Notas específicas**: registram símbolos, fórmulas ou outros dados referentes à uma casa (célula) específica da tabela. A chamada para este tipo de nota dentro das células deve ser feita utilizando-se números arábicos, entre parênteses, colchetes ou exponencial. A apresentação das notas específicas é consecutiva, iniciando na margem esquerda da tabela ou quadro.

Exemplo:

Fonte: PED-RMPA – Convênio FEE, FGTAS SINE-RS, SEADE-SP e DIEESE

#### **4.3** *Localização e dimensões*

a) No texto, a referência à tabela se fará pela palavra Tabela seguida do número.

b) As tabelas podem ser intercaladas no texto, mais próximas o possível do trecho onde forem citadas. Porém se forem muito extensas deverão ser colocados em apêndice ou anexos, acrescentando esta informação.

#### Exemplos:

- ... como mostra a Tabela 8, o percentual ...
- ... países da América Latina (Tabela 10) ...
- ... as taxas cobradas (Anexo A, Tabela 15)

c) Recomenda-se que uma tabela seja elaborada de forma a ser apresentada em uma única página, porém toda tabela que ultrapassar, em número de linhas e/ou de colunas, as dimensões de uma página pode ser apresentada em duas ou mais partes conforme descrito abaixo:

- 1. Tabelas que ultrapassem a dimensão da página com **muitas colunas** e **poucas linhas** podem ser apresentadas em duas ou mais partes uma abaixo da outra, na mesma página, repetindo-se o cabeçalho das colunas indicadoras e os indicadores de linha (ver **Modelo 1** no final desta seção).
- 2. Tabelas com **muitas linhas** e **poucas colunas** podem ter o centro apresentado em duas ou mais partes lado a lado, na mesma página, separando-se as partes por um traço vertical duplo e repetindo-se o cabeçalho (ver **Modelo 2** no final desta seção).
- 3. Tabelas que ultrapassem as dimensões da página **com muitas linhas** devem obedecer ao que se segue (ver **Modelo 3** no final desta seção):
	- a) Cada página deve ter o conteúdo do topo e o cabeçalho da tabela;
	- b) Cada página deve ter uma das seguintes indicações:

**Continua**, para a primeira, **Continuação** para as demais **Conclusão** para a última;

- c) O traço de fechamento da tabela só deve aparecer na última página da tabela;
- d) O conteúdo do rodapé só deve ser apresentado na última página da tabela.

#### **4.4** *Modelos de tabelas*

#### **MODELO 1: Tabelas que ultrapassem a dimensão da página com muitas colunas e poucas linhas**

Tabela 1 - Pessoas residentes em domicílios particulares, por estado conjugal, para as Microrregiões e os Municípios do Estado do Amapá – 1980

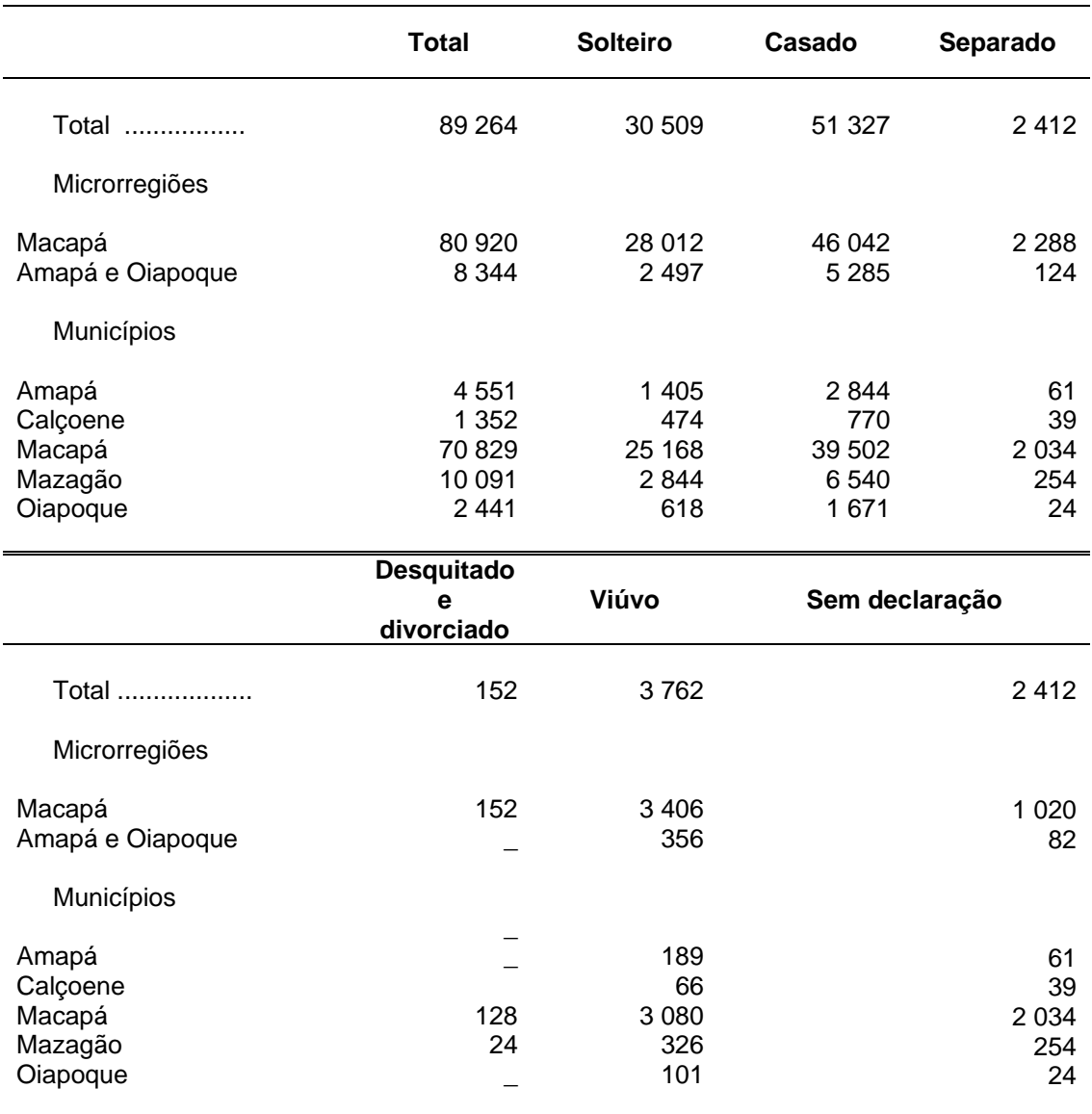

Fonte: Fundação Instituto Brasileiro de Geografia e Estatística – IBGE

Notas: (1) Sinal convencional utilizado: - Dado numérico igual a zero não resultante de arredondamento Tabela extraída de: FUNDAÇÃO INSTITUTO BRASILEIRO DE GEOGRAFIA E ESTATÍSTICA (IBGE)*.*  **Normas de apresentação tabular**. 3.ed. Rio de Janeiro, 1993. p.46

#### **MODELO 2: Tabelas que ultrapassem a dimensão da página com muitas linhas e poucas colunas**

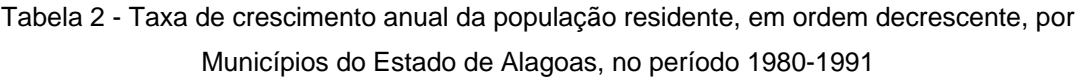

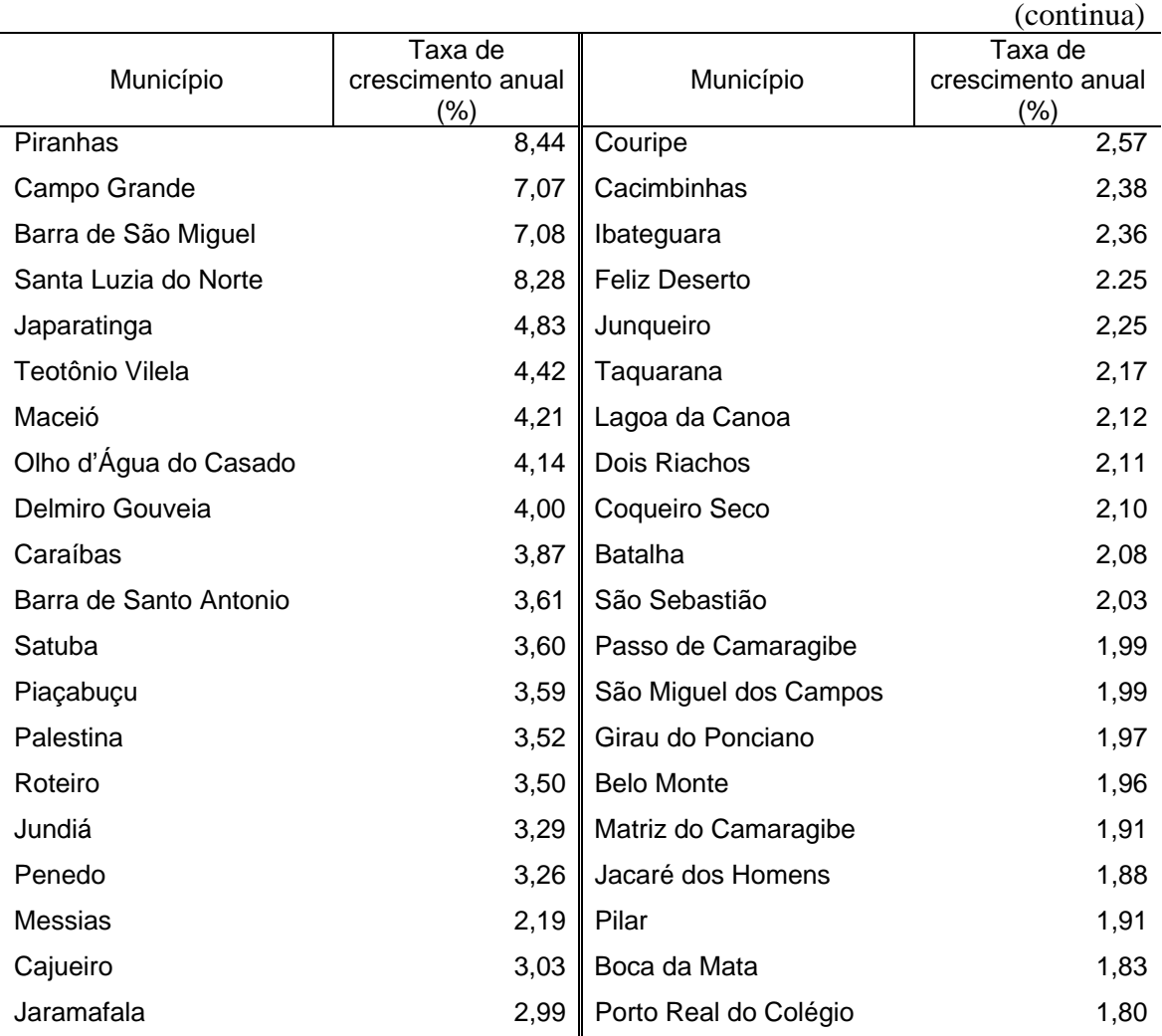

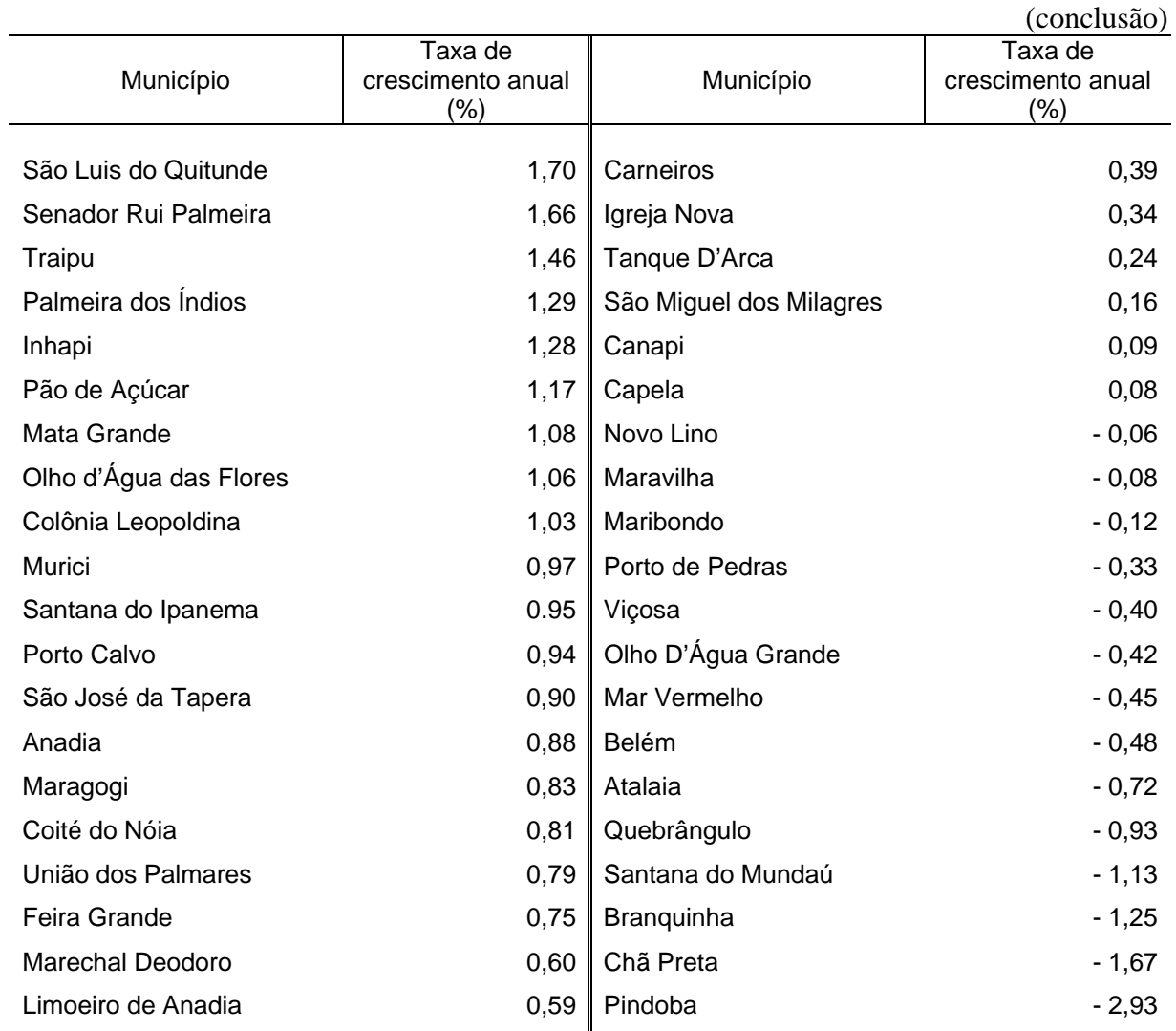

Tabela 2 - Taxa de crescimento anual da população residente, em ordem decrescente, por Municípios do Estado de Alagoas, no período 1980-1991

Fonte: Fundação Instituto Brasileiro de Geografia e Estatística – IBGE. Nota: Tabela extraída de: FUNDAÇÃO INSTITUTO BRASILEIRO DE GEOGRAFIA ESTATÍSTICA (IBGE).

**Normas de apresentação tabular**. 3.ed. Rio de Janeiro, 1993.

#### **MODELO 3: Tabelas que ultrapassem a dimensão da página com muitas linhas**

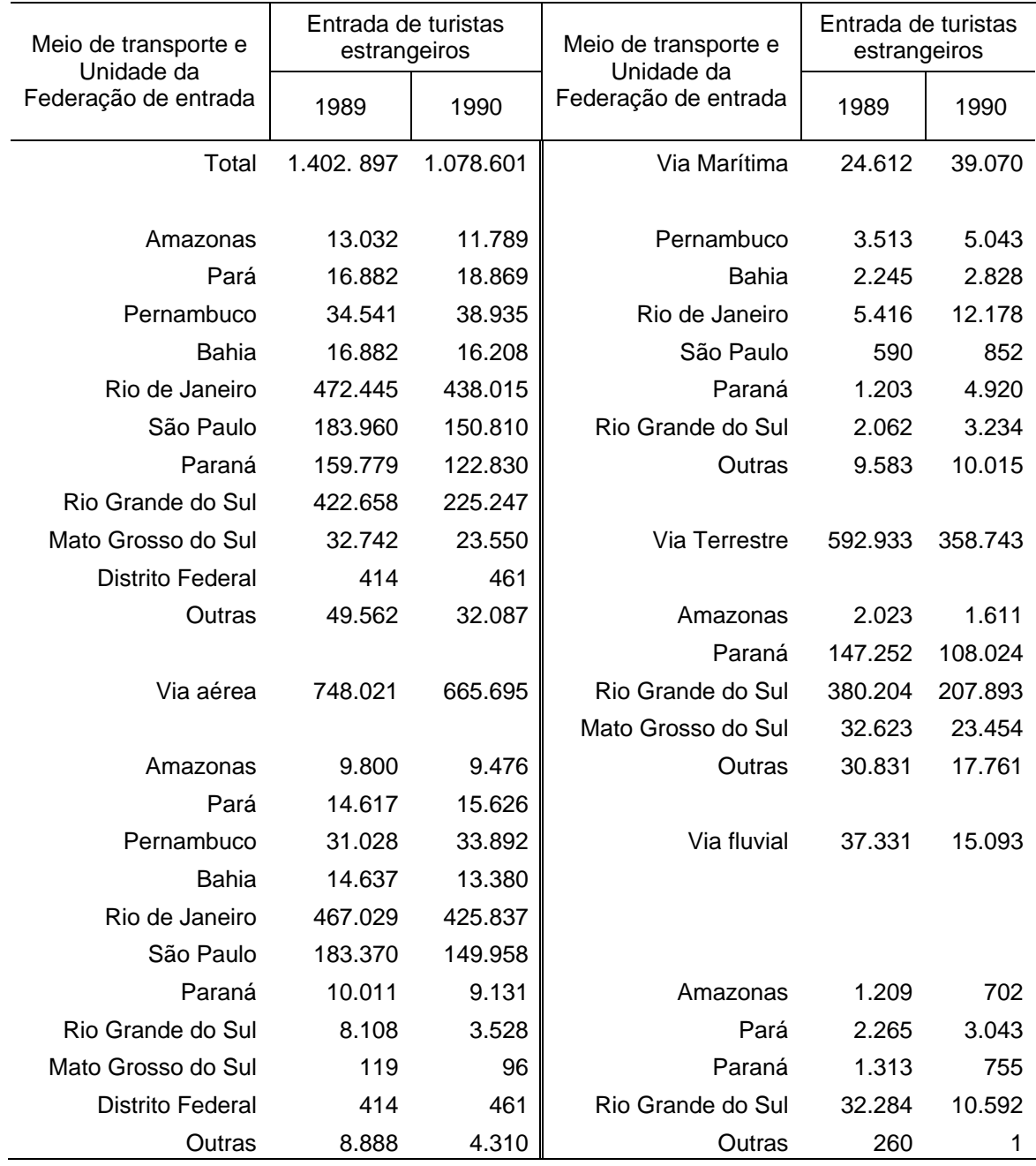

Tabela 3 - Turistas estrangeiros, por meio de transporte e Unidade da Federação de entrada - Brasil - 1989-1990

Fonte: Presidência da República. Secretaria de Desenvolvimento Regional. Instituto Brasileiro de Turismo. Divisão de Estatística – Departamento de Polícia Federal.

Nota: Tabela extraída de: FUNDAÇÃO INSTITUTO BRASILEIRO DE GEOGRAFIA ESTATÍSTICA (IBGE). **Normas de apresentação tabular**. 3.ed. Rio de Janeiro, 1993.

#### **5 O TRABALHO ACADÊMICO**

A NBR 1474/2001 da ABNT estabelece os princípios gerais para a elaboração de trabalhos acadêmicos visando à sua apresentação a uma banca examinadora. Essa norma traz algumas definições para os trabalhos acadêmicos de acordo com o nível em que são apresentados:

#### **a) Trabalho acadêmico**

Documento que representa o resultado de estudo, devendo expressar conhecimento do assunto escolhido. Deve ser obrigatoriamente emanado de disciplina, módulo, estudo independente, curso, programa etc. e ser feito sob a coordenação de um orientador (ABNT, 2001, p.2).

A norma apresenta, ainda, os vários nomes adotados para os trabalhos acadêmicos: Trabalho de Conclusão de Curso, Trabalho de Graduação Interdisciplinar, que variam de acordo com a instituição de ensino onde são apresentados.

#### **b) Dissertação**

Documento que representa o resultado de um trabalho experimental ou exposição de um estudo científico retrospectivo, de tema único e bem delimitado em sua extensão, com o objetivo de reunir, analisar e interpretar informações. Deve evidenciar o conhecimento de literatura existente sobre o assunto e a capacidade de sistematização do candidato. É feito sob a coordenação de um orientador (doutor), visando à obtenção do título de Mestre (ABNT, 2001, p.2).

#### **c) Tese**

Documento que representa o resultado de um trabalho experimental ou exposição de um estudo científico de tema único e bem delimitado. Deve ser elaborado com base em investigação original, constituindo-se em real contribuição para a especialidade em questão. É feito sob a coordenação de um orientador (doutor) e visa à obtenção do título de Doutor, ou similar. (ABNT, 2001, p.2).

#### **5.1** *Estrutura do trabalho e ordem dos elementos*

Um trabalho acadêmico seja ele relatório de pesquisa, trabalho de conclusão de curso, dissertação ou tese é dividido em elementos pré-textuais, textuais e pós-textuais. A Figura 1 mostra a ordem em que estes elementos devem aparecer.

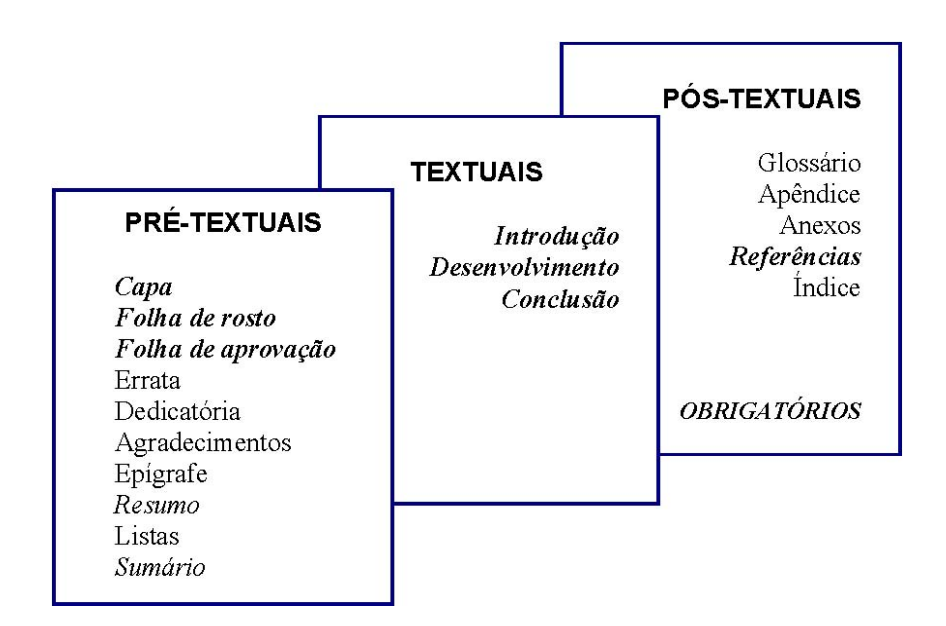

**Figura 1** - Elementos do trabalho acadêmico

#### **5.2** *Elementos pré-textuais*

São aqueles que ajudam na identificação e consulta ao trabalho.

#### **a) Capa**

Elemento **obrigatório** de proteção do trabalho. Deve conter as seguintes informações: a) nome do autor, b) título e subtítulo (se houver); c) local (cidade) da instituição onde o trabalho for apresentado e d) data de entrega.

#### **b) Folha-de-rosto**

Elemento **obrigatório.** Contém os elementos essenciais à identificação do trabalho na seguinte ordem: a) nome do autor; b) título e subtítulo do trabalho, se houver deve ser separado do título por dois pontos; c) número do volume (se houver mais de um volume); d) natureza (tese, dissertação e outros) e objetivo (aprovação em disciplina, grau pretendido e outros); nome da instituição a que é submetido; área de concentração; e) nome do orientador; f) local (cidade) da instituição onde o trabalho for apresentado; g) data de entrega. O verso da folha de rosto deve conter a ficha catalográfica do trabalho.

#### **c) Folha de aprovação**

Elemento obrigatório em trabalhos de conclusão de curso, dissertações e teses. Contém: a) autor; b) título, subtítulo; c) nome, assinatura e instituição dos membros componentes da banca examinadora; d) local e data de aprovação.

#### **d) Errata**

Elemento opcional que lista as folhas e linhas onde ocorreram erros no texto, seguidos das devidas correções.

#### **e) Dedicatória**

Folha onde o autor presta homenagem ou dedica o seu trabalho.

#### **f) Agradecimentos**

Folha onde o autor presta reconhecimentos àqueles que contribuíram de maneira relevante à elaboração do trabalho.

#### **g) Epígrafe**

Folha onde o autor apresenta uma citação, seguida da indicação de autoria, relacionada com a matéria tratada no trabalho.

#### **h) Resumo**<sup>5</sup>

Consiste na apresentação concisa dos pontos relevantes de um texto. Num trabalho acadêmico o resumo deve ser do tipo informativo e expor as finalidades, metodologia, resultados e conclusões do trabalho para que o leitor possa decidir sobre a conveniência da leitura do texto inteiro.

Quanto ao estilo o resumo deve ser composto de uma seqüência coerente de frases concisas e não de uma enumeração de tópicos; redigido em parágrafo único e ser seguido das palavras-chave representativas do conteúdo do trabalho.

A primeira frase deve ser significativa e explicar o tema principal do documento. A seguir, deve-se indicar a informação sobre a categoria do tratamento: memória científica, estudos de caso, etc...

Quanto à extensão os resumos das monografias devem conter:

- **Monografias, até 250 palavras;**
- Relatórios, dissertações e teses devem ter até 500 palavras.

Em textos científicos e em dissertações de mestrado e teses de doutorado, é um elemento obrigatório que deve aparecer, também, em língua estrangeira.

#### **i) Sumário**

 $\overline{a}$ 

Relação das principais divisões, seções e outras partes do trabalho, na mesma ordem em que aparecem no texto, acompanhados dos respectivos números de página. Os elementos prétextuais não devem constar do sumário. **É recomendado a qualquer trabalho, por menor que seja!** 

<sup>5</sup> Ver modelo de Resumo no Apêndice 4 deste Roteiro.

Não deve ser confundido com **índice**: lista de palavras ou frases, ordenadas geralmente por assunto ou autor, que remete para as informações contidas no texto, e aparece no final do trabalho.

#### **j) Listas**

Embora sejam elementos opcionais, as **listas** apresentam uma relação seqüencial das **ilustrações**, **tabelas**, **abreviaturas**, **siglas** ou **símbolos** (quando aparecem em grande quantidade no trabalho), na ordem em que aparecem no texto, acompanhados do respectivo número de página. Os diferentes tipos de ilustração devem ser identificados pelo nome específico e apresentados em listas separadas.

#### **5.3** *Elementos textuais*

São aqueles que compõem o texto da matéria, conforme ela é escrita. O texto deve ser dividido em: **Introdução**, **Desenvolvimento** e **Conclusão**.

- **Introdução:** a parte inicial do texto que traz a delimitação do assunto tratado, os objetivos da pesquisa e outros elementos necessários para situar o tema do trabalho.
- **Desenvolvimento:** parte principal do texto. Contém a exposição ordenada e pormenorizada do assunto. Divide-se em seções e subseções<sup>6</sup>, que variam em função da abordagem do tema e do método. Segundo Pinheiro (2005) compreende a contextualização do tema e abrange:
	- a) a **revisão da literatura**: abordagem de teorias e/ou conceitos que fundamentam o trabalho, podendo constituir um ou vários capítulos.
	- b) os **métodos e procedimentos** utilizados para coleta de dados: é a descrição da metodologia utilizada para o desenvolvimento do trabalho, os procedimentos adotados nas etapas do trabalho no que se referem ao diagnóstico e/ou estudo de caso.
	- c) a **apresentação** e **análise dos dados**: nesta parte, são apresentados/descritos os dados e a análise dos mesmos, bem como os resultados alcançados, relacionandoos à revisão bibliográfica, dispondo ao leitor as deduções e conclusões pertinentes ao trabalho com o objetivo de reforçar ou refutar as idéias defendidas.
- **Conclusão:** é a parte final do texto, em que são apresentadas as considerações finais correspondentes aos objetivos ou hipóteses colocadas na introdução do trabalho.

 $\overline{a}$ <sup>6</sup> A seção **5.5** deste roteiro trata da divisão e numeração das seções de um trabalho acadêmico.

#### **5.4** *Elementos pós-textuais*

São aqueles que complementam o conteúdo do trabalho e que, para torná-lo menos denso, são apresentados após a conclusão: as referências, os apêndices e os anexos.

#### **a) Glossário**

Relação alfabética de palavras ou expressões técnicas de uso restrito, utilizadas no texto e acompanhadas das respectivas definições.

#### **b) Apêndices e anexos**

Estes elementos trazem informações que complementam a argumentação, sem prejuízo da unidade do trabalho. São apresentados logo após as referências, identificados por letras maiúsculas, seguidas dos respectivos títulos.

Os **apêndices** são elaborados pelo próprio autor do trabalho, a fim de complementar sua argumentação. São identificados por letras maiúsculas seguidas do respectivo título.

Exemplos:

APÊNDICE A – Roteiro das entrevistas realizadas

APÊNDICE B – Valor econômico adicionado (EVA)

Os **anexos** são elaborados por outro autor e servem para fundamentar, comprovar ou ilustrar o trabalho.

Exemplos:

ANEXO A – Lei de Patentes

ANEXO B – Legislação relativa a medicamentos

#### **c) Referências**

As referências são um elemento obrigatório e representam as fontes de informação, em meio impresso ou eletrônico, consultadas durante o desenvolvimento do trabalho. São relacionadas em lista própria, obedecendo a uma ordem alfabética única de sobrenome de autor e título.

#### **d) Índice**

Lista de palavras ou frases, ordenadas segundo determinado critério, que localiza e remete para as informações contidas no texto.

#### **5.5** *Apresentação gráfica*

**a) Formato do papel:** tamanho A4.

**b) Margens:** superior e esquerda 3 cm; direita e inferior 2 cm.

#### **c) Fonte: Arial** ou **Times New Roman**

Corpo do texto: **Arial** (tamanho 10) ou **Times New Roman** (tamanho 12)

Citações longas e notas de rodapé: **Arial** (tamanho 9) ou **Times New Roman** (tamanho 10)

**d) Espaçamento**: no corpo do texto o espaçamento entre linhas deve ser 1,5. As citações longas, notas de rodapé, lista de referências e resumo devem ter espaço simples.

**e) Paginação**: a partir da folha de rosto todas as folhas são contadas, mas não numeradas. A numeração, em algarismos arábicos, só aparece partir da primeira folha da parte textual, no canto superior direito da folha, a 2 cm da borda superior.

As páginas da parte pós-textual - inclusive apêndices e anexos - são numerados de maneira contínua na seqüência do texto.

Havendo mais de um volume, deve ser mantida uma única seqüência de numeração das folhas, do primeiro ao último volume.

**f) divisão e numeração das seções**: o desenvolvimento do conteúdo do trabalho exige uma detalhada divisão em seções. Essa divisão, que varia em função da abordagem do tema e do método, deve ser organizada com um sistema de numeração progressiva de acordo com a NBR 6024/1989 da ABNT que define:

- a) **Seções primárias** (ou capítulos): principais divisões do texto;
- b) **Seções secundárias**: são as subdivisões de uma seção primária.

As regras gerais para organização de seções são:

- **Elimitar o número de seções a, no máximo, cinco;**
- Cada seção recebe um indicativo numérico em algarismos arábicos que deve ser alinhado na margem esquerda;
- Os títulos das seções são destacados utilizando-se recursos gráficos como no exemplo abaixo:
	- 1 SEÇÃO PRIMÁRIA
	- 1.1 *Seção Secundária*
	- 1.1.1 Seção terciária
- Todas as seções devem conter um texto relacionado a elas;
- Caso seja necessário relacionar itens numa seção, estes poderão ser identificados por letras minúsculas seguidas de parênteses. Cada item deverá ter a primeira palavra com

inicial minúscula e ser pontuado com ponto-e-vírgula (com exceção do último item que deverá terminar em ponto) conforme o exemplo abaixo.

#### Exemplo:

Para ser um comunicador eficaz é preciso saber que:

- a) Cada estilo causa um impacto sobre o leitor;
- b) O estilo de uma mensagem comunica aos leitores quase tanto quanto o seu conteúdo;
- c) O estilo não pode estar isolado de uma situação.
- Os títulos de seção sem indicativo numérico (listas, sumário, resumo, referências e outros) devem ser centralizados.

**g) Equações e fórmulas:** aparecem destacadas no texto, de modo a facilitar a leitura. Na seqüência normal do texto é permitido o uso de uma entrelinha maior que comporte seus elementos (expoentes, índices e outros).

**h) Abreviaturas:** quando aparecem pela primeira vez no texto deve-se colocar seu nome por extenso, acrescentando-se a sigla entre parênteses.

Exemplos:

Associação Brasileira de Normas Técnicas (ABNT)

Banco Nacional de Desenvolvimento Econômico e Social (BNDES)

# 7 Curso de Ciências Econômicas *ou* **UNIVERSIDADE FEDERAL FLUMINENSE FACULDADE DE ECONOMIA CURSO DE CIÊNCIAS ECONÔMICAS Autor Título: subtítulo Niterói 2009**

Programa de Pós-Graduação em Economia *ou*

Curso de Pós-Graduação Lato Sensu MBA em Economia Empresarial

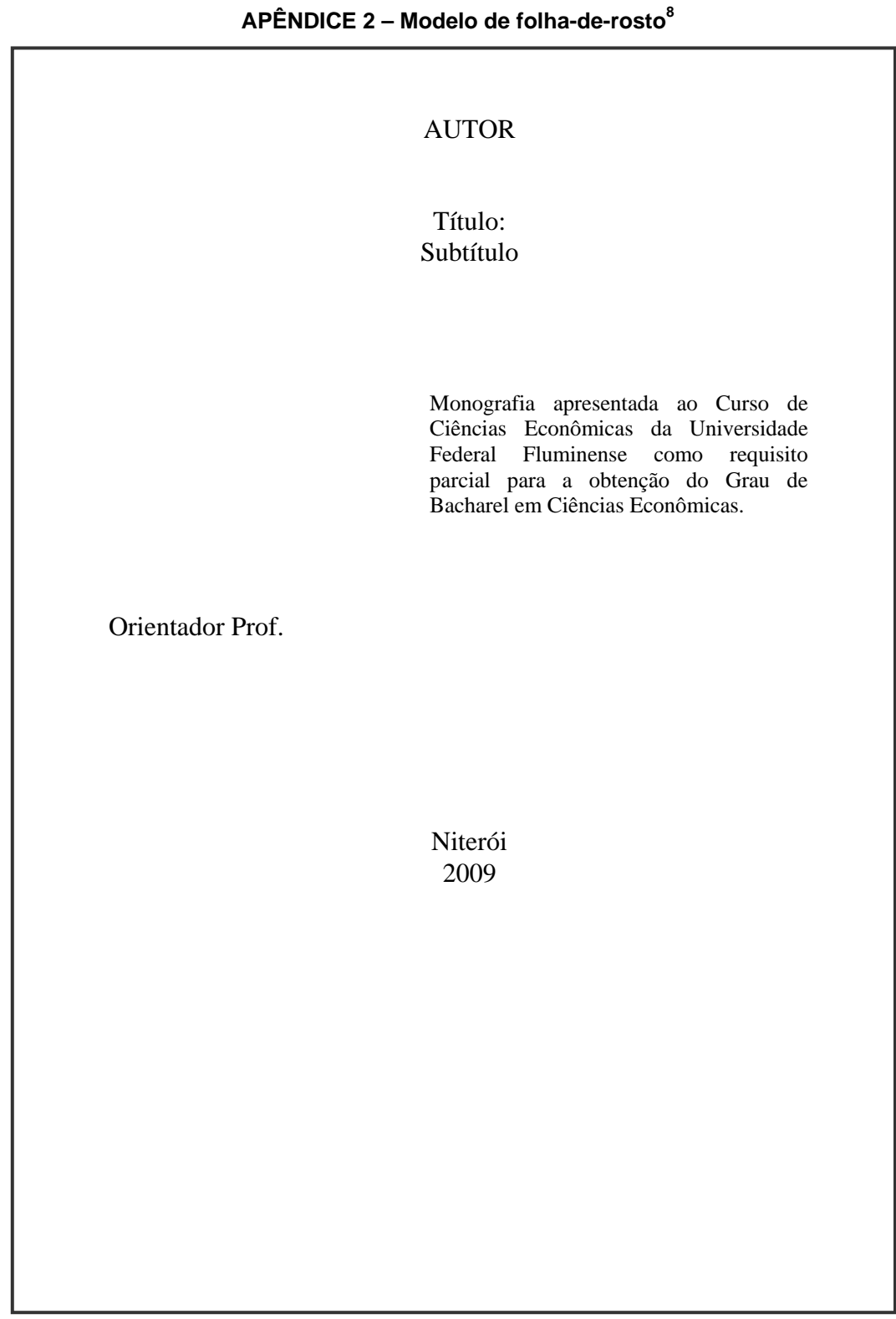

<sup>8</sup> **Nota para Dissertação**: Dissertação apresentada ao Programa de Pós-Graduação em Economia da Universidade Federal Fluminense como requisito parcial para a obtenção do Grau de Mestre em Economia.

**Nota para Tese**: Tese apresentada ao Programa de Pós-Graduação em Economia da Universidade Federal Fluminense como requisito parcial para a obtenção do Grau de Doutor em Economia.

**Nota para Pós-Graduação Lato Sensu:** Monografia apresentada ao Curso de Pós-Graduação Lato Sensu – MBA em Economia Empresarial – da Universidade Federal Fluminese como requisito parcial para a obtenção do Certificado de Conclusão do Curso.

#### **APÊNDICE 3 – Modelo de folha de aprovação**

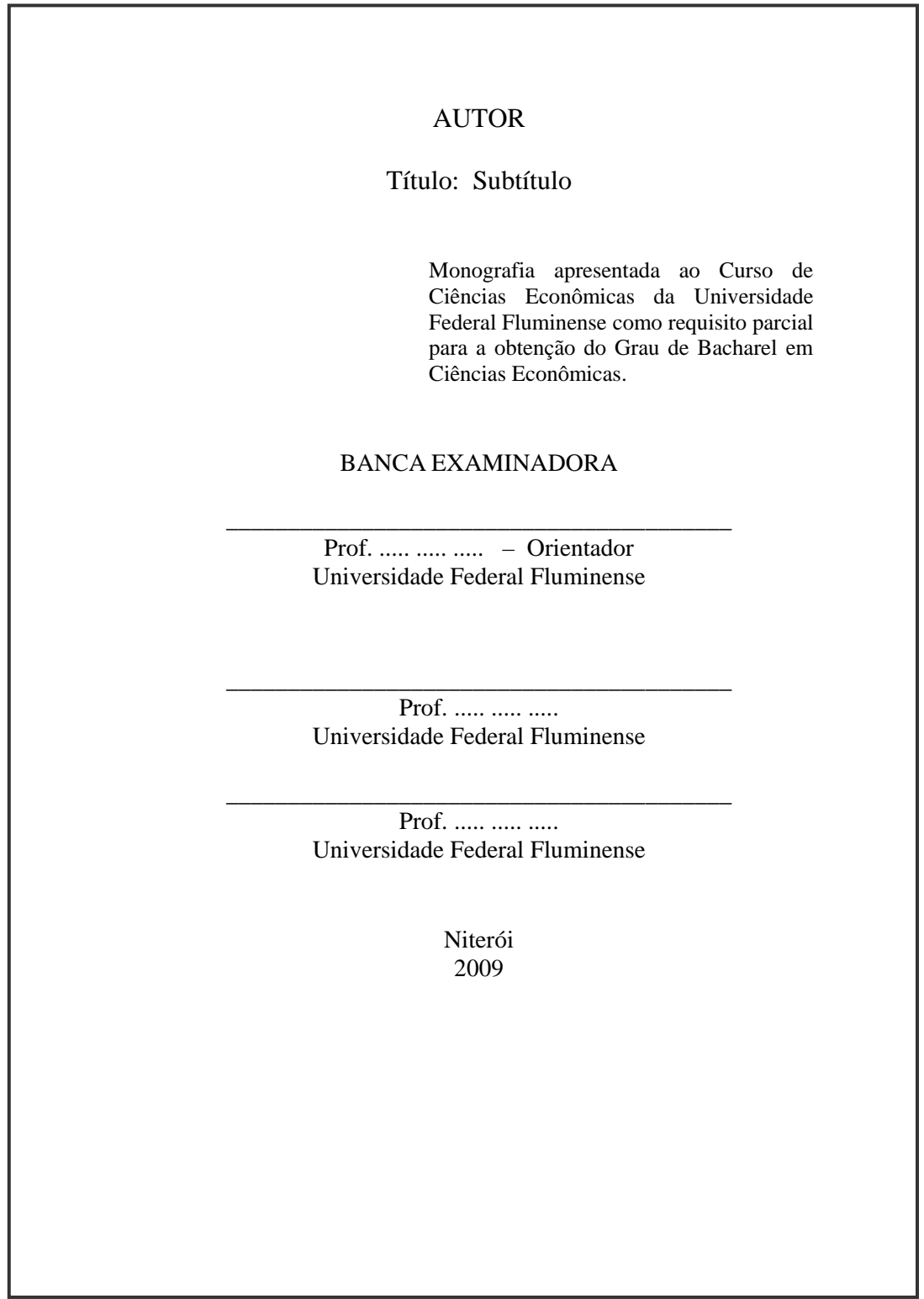

#### **APÊNDICE 4 – Modelo de resumo**

#### RESUMO

A instabilidade da economia brasileira frente ao panorama externo tem colocado como imprescindível o controle dos gastos públicos. Como grande parte destes gastos é vinculada ao sistema de proteção social posicionou-se a aprovação da Reforma da Previdência Social como ponto primordial e urgente da agenda política nacional. Neste contexto, o trabalho procura explicar os fatores que levaram ao aumento do gasto previdenciário e a conscientização da implantação de reformas para a previdência social brasileira. Como essas reformas vêm sendo implantadas desde 1998 até o governo atual e o que ainda há por fazer para que o sistema se torne mais justo e eficiente.

PALAVRAS CHAVE: Reforma Previdenciária; Brasil.

#### LISTA DE TABELAS

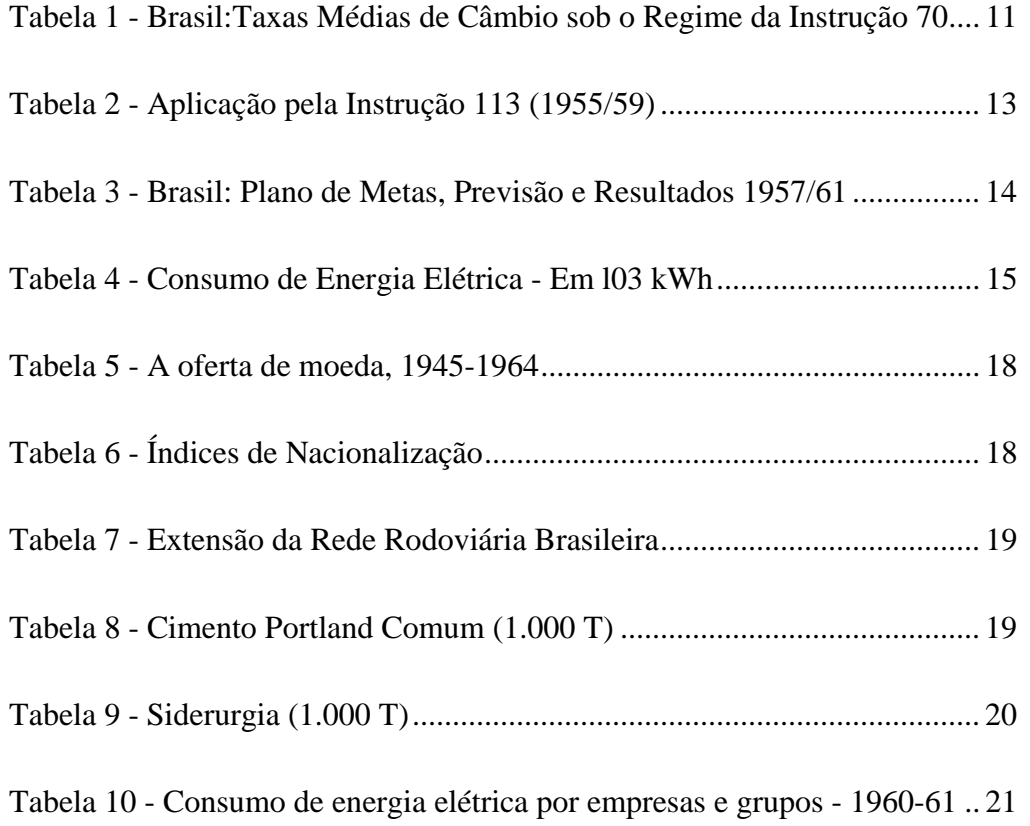

#### APÊNDICE 6 - Modelo de sumário

#### **SUMÁRIO**

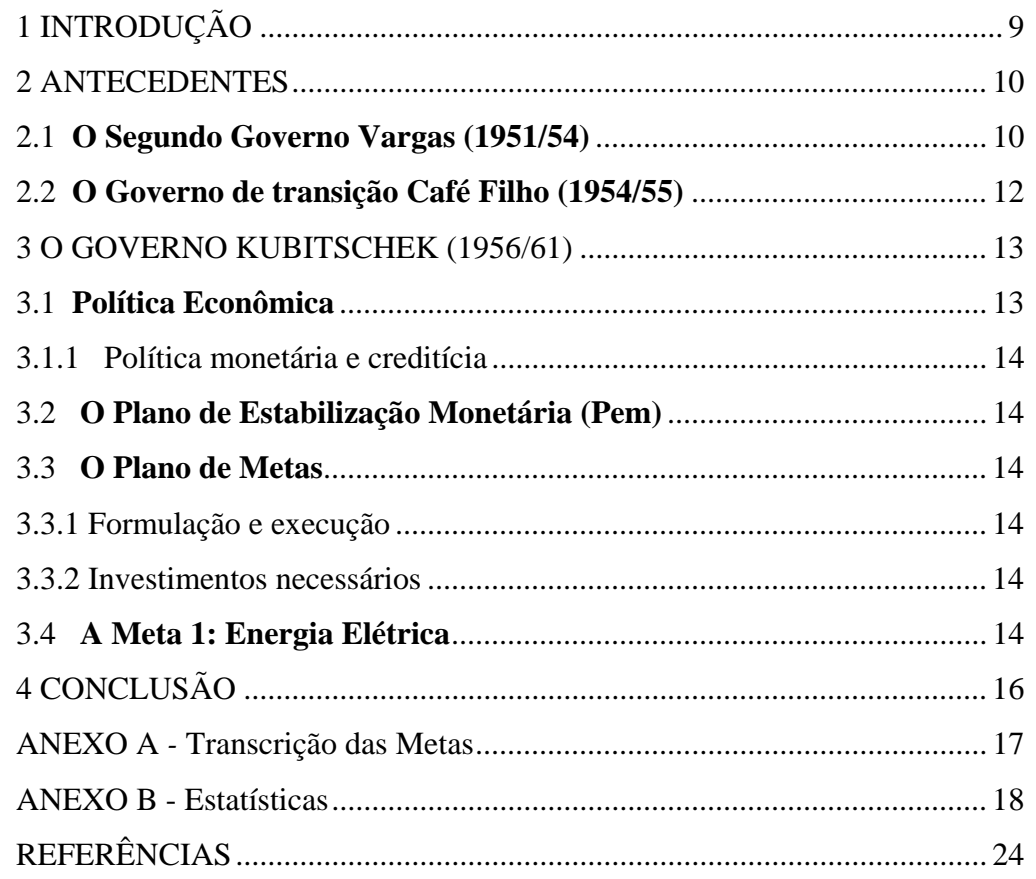

#### **REFERÊNCIAS**

ASSOCIAÇÃO BRASILEIRA DE NORMAS TÉCNICAS (ABNT). **NBR 10520:** Informação e documentação – Apresentação de citações em documentos. Rio de Janeiro, 2001. 4p.

\_\_\_\_\_\_\_\_\_\_. **NBR 14724:** Informação e documentação – Trabalhos acadêmicos - apresentação. Rio de Janeiro, 2001. 6p.

CAMPOS, Silvia Horst; LOUREIRO, Amílcar Bruno Soares. Como fazer tabelas e gráficos. In: BÊRNI, Duílio de Ávila (org.) **Técnicas de pesquisa em economia.** Rio de Janeiro: Saraiva, 2002. p.183-211

CRUZ, Anamaria da Costa, PEROTA, Maria Luiza L. Rocha; MENDES, Maria Tereza Reis. **Elaboração de referências bibliográficas (NBR 6023/2000)**. Rio de Janeiro: Interciência, Niterói: Intertexto, 2000. 72p.

FRANÇA, Júnia Lessa (coord.) **Manual para normalização de publicações técnico-científicas**. Belo Horizonte: Ed. da Ufmg, 1999. p.25-149

FUNDAÇÃO GETÚLIO VARGAS. **Normas para apresentação de monografias**. 3.ed. São Paulo: FGV/EAESP, 2003.

FUNDAÇÃO INSTITUTO BRASILEIRO DE GEOGRAFIA E ESTATÍSTICA (IBGE). **Normas de apresentação tabular.** 3.ed. Rio de janeiro, 1993. 63p.

INSTITUTO PARANAENSE DE DESENVOLVIMENTO ECONÔMICO E SOCIAL (IPARDES). **Gráficos**. Curitiba: Ed. da UFPR, 2000. p.9-19 (Normas para apresentação de documentos científicos, v.10)

\_\_\_\_\_\_\_\_\_\_. **Tabelas**. Curitiba: Ed. Da UFPR, 2000. (Normas para apresentação de documentos científicos, v.9)

KAYO, Eduardo Kazuo, PINTO, Manuel José Nunes, CRUSCO, Marizilda de Almeida**. Manual da FACESP para a elaboração de monografias e trabalhos acadêmicos:** forma, conteúdo e dicas. São Paulo: FACESP, 1999. 42p. (Cadernos Álvares Penteado)

PINHEIRO, Carlos Honório Áreas. **Orientações de metodologia científica para a elaboração de trabalhos acadêmicos**. Disponível em <http://www2.anhembi.br/html/metodologia> Acesso em 12/11/2005

PORTELA, Patrícia de Oliveira. **Apresentação de trabalhos acadêmicos de acordo com as normas de documentação da ABNT**: informações básicas. Uberaba, MG: UNIUBE, 2005. Disponível em <www.uniube.br/institucional/biblioteca/ ura/setores/referencia/documents/ManualCompleto\_ABNT\_2005.pdf > Acesso em 12/11/2005

SOUZA, Francisco das Chagas de. **Escrevendo e normalizando trabalhos acadêmicos:** um guia metodológico. 2.ed.rev. e atual. Florianópolis: Ed. da UFSC, 2001. 165p

TATSCH, Ana Lúcia, VOLPATO, Sílvia Maria Berté. Como fazer pesquisa bibliográfica e organizar sua documentação. In: BÊRNI, Duílio de Ávila (org.) **Técnicas de pesquisa em economia.** Rio de Janeiro: Saraiva, 2002. p.101-117

UNIVERSIDADE FEDERAL FLUMINENSE. Pró-Reitoria de Assuntos Acadêmicos, Pró-Reitoria de Pesquisa e Pós-Graduação. **Apresentação de trabalhos monográficos de conclusão de curso**. 5.ed. Niterói: EdUff, 2001. 72p.